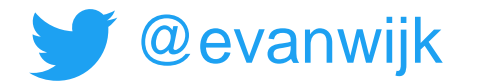

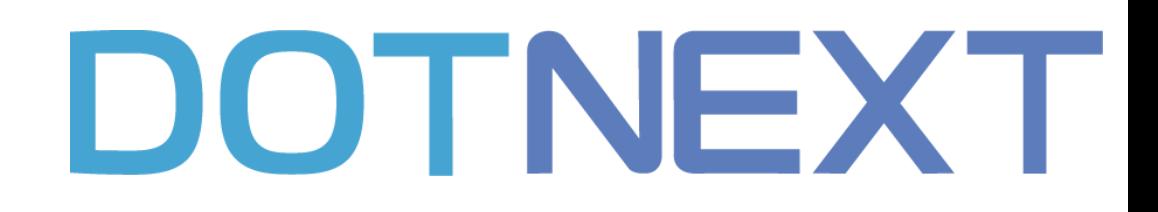

#### ≫

### How to get a grip on your microservices system using a service-mesh

**Edwin van Wijk** Principal Architect

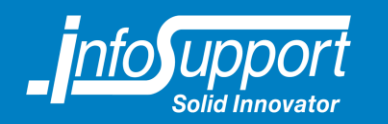

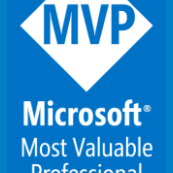

#### Contents

- Docker & Kubernetes
- Service mesh concept
- Service mesh implementation using Istio
- Istio features
	- Monitoring
	- Traffic routing (dark- / canary-releasing)
	- Testing resiliency through "chaos engineering"

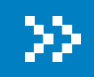

### Introduction

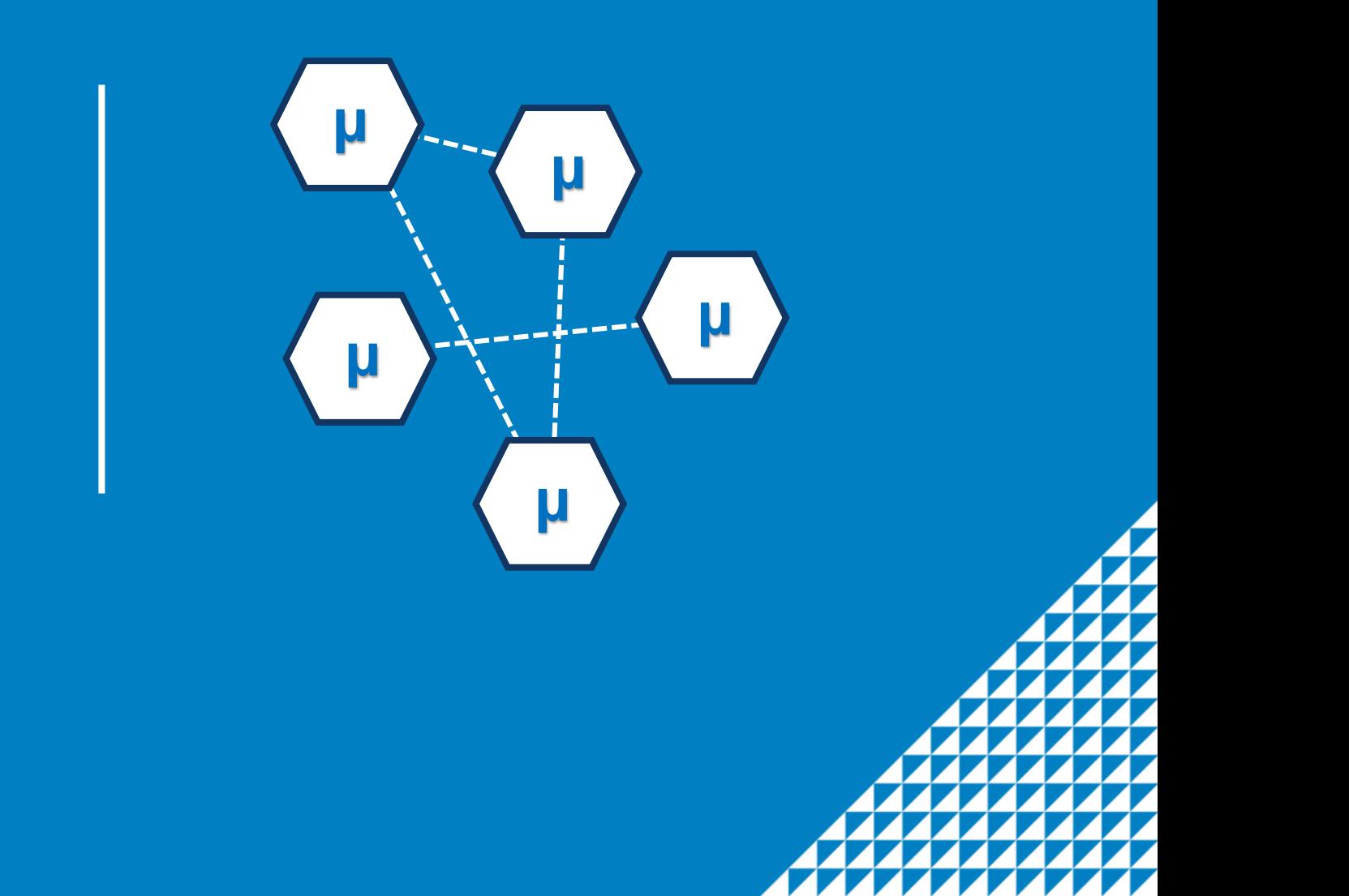

#### Microservices

- The high-level architecture style of choice nowadays
- Offers lots of advantages but …
- Adds complexity
	- More running parts (100+ !!), very distributed, polyglot, how to trace / monitor?
- We need a controlled way to run these services
	- DevOps, infra as code, containers

#### $\triangle$  Evolution  $\boldsymbol{x}$

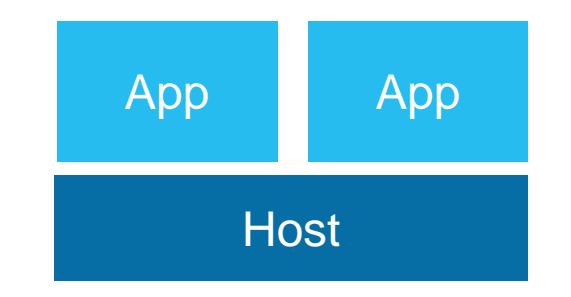

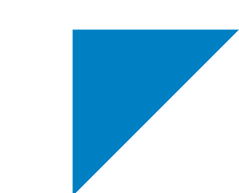

#### **vm**ware

#### $\triangle$  Evolution  $x \simeq$

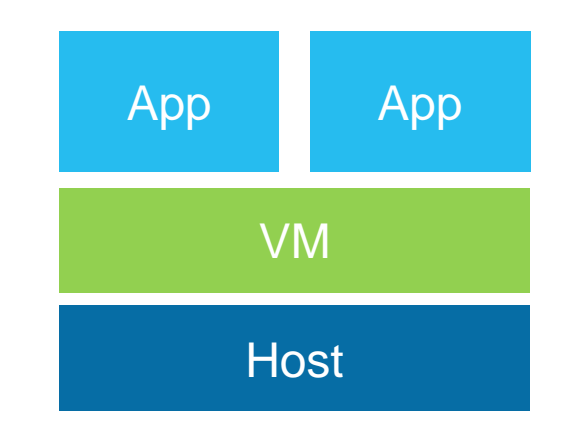

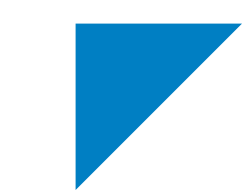

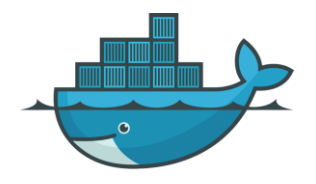

### **4 Evolution xxx**

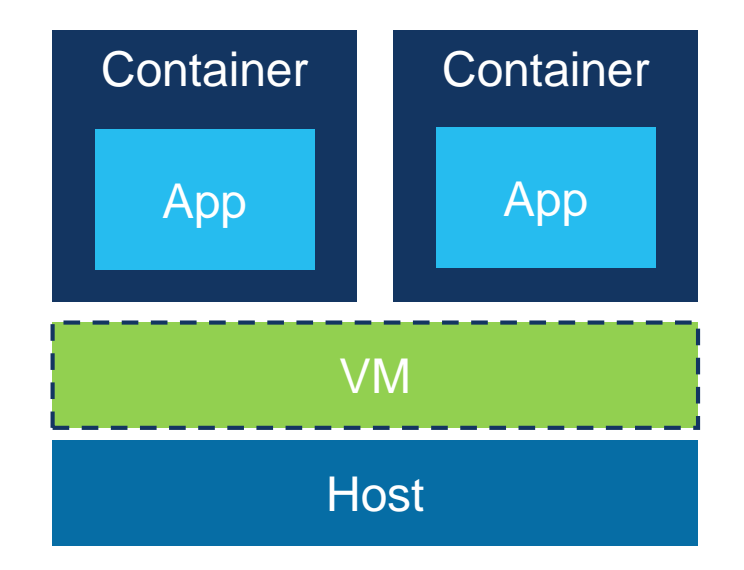

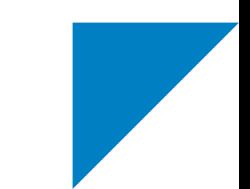

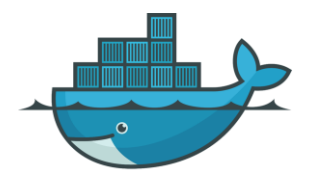

### $\triangle$  Evolution  $x \times \mathcal{K}$

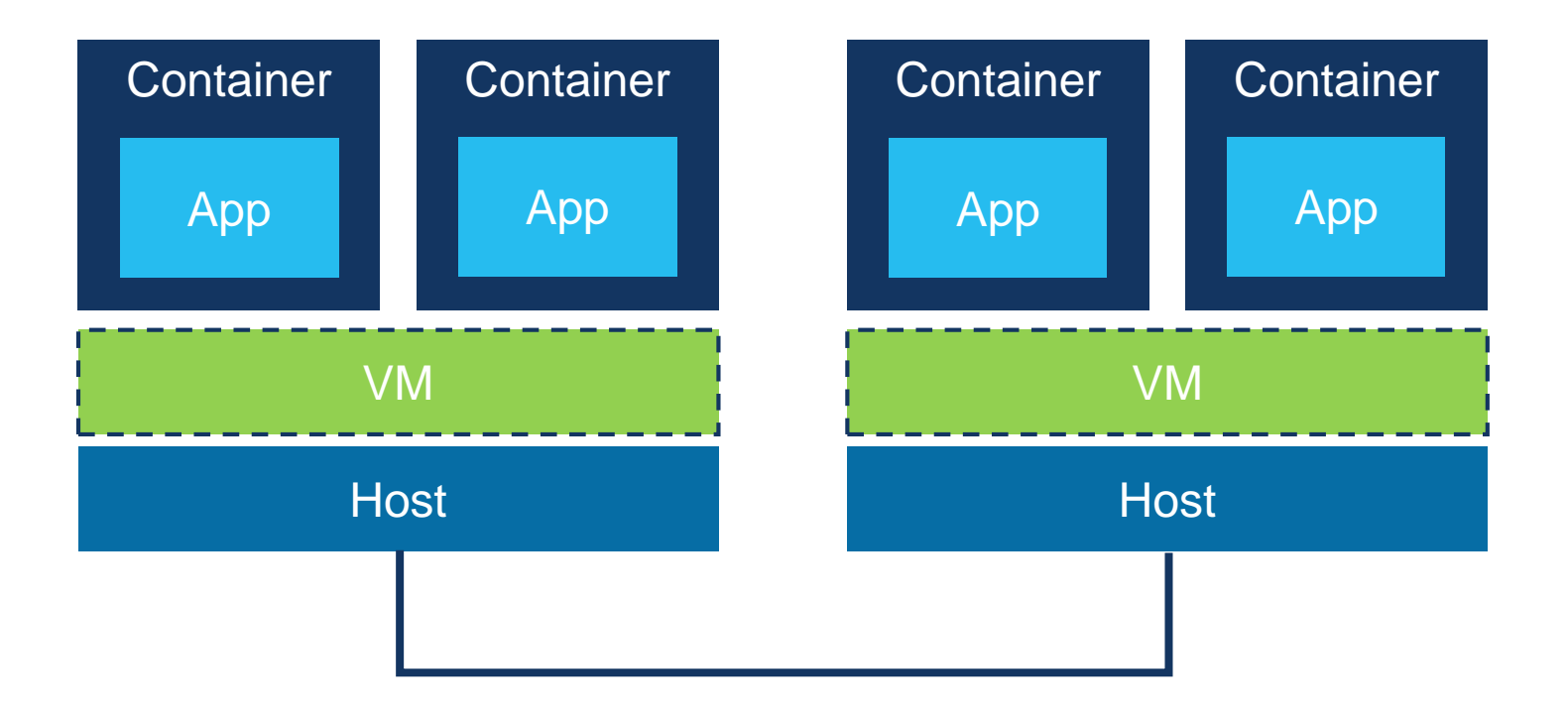

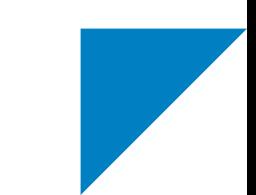

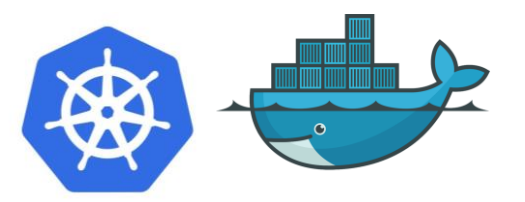

### 1 Evolution xxxxx

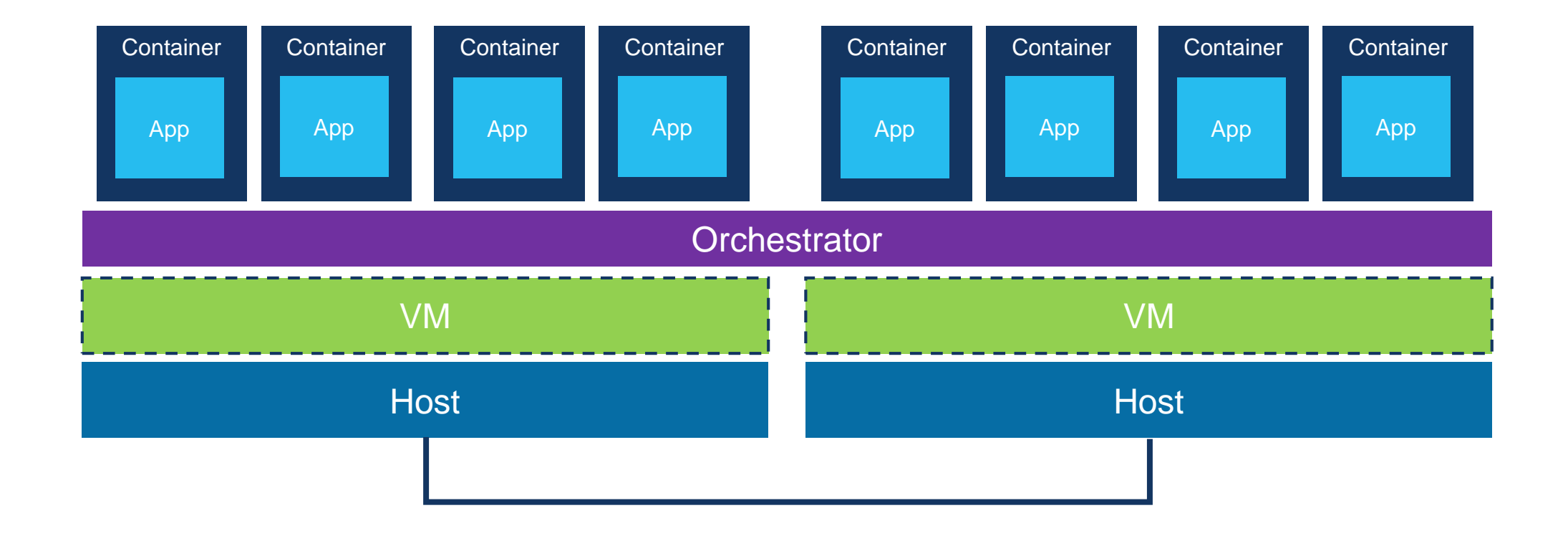

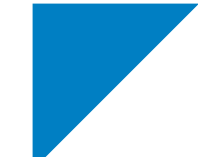

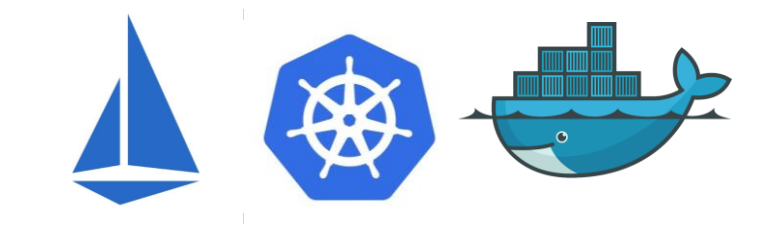

### $\triangle$  Evolution  $\angle x$ skkk

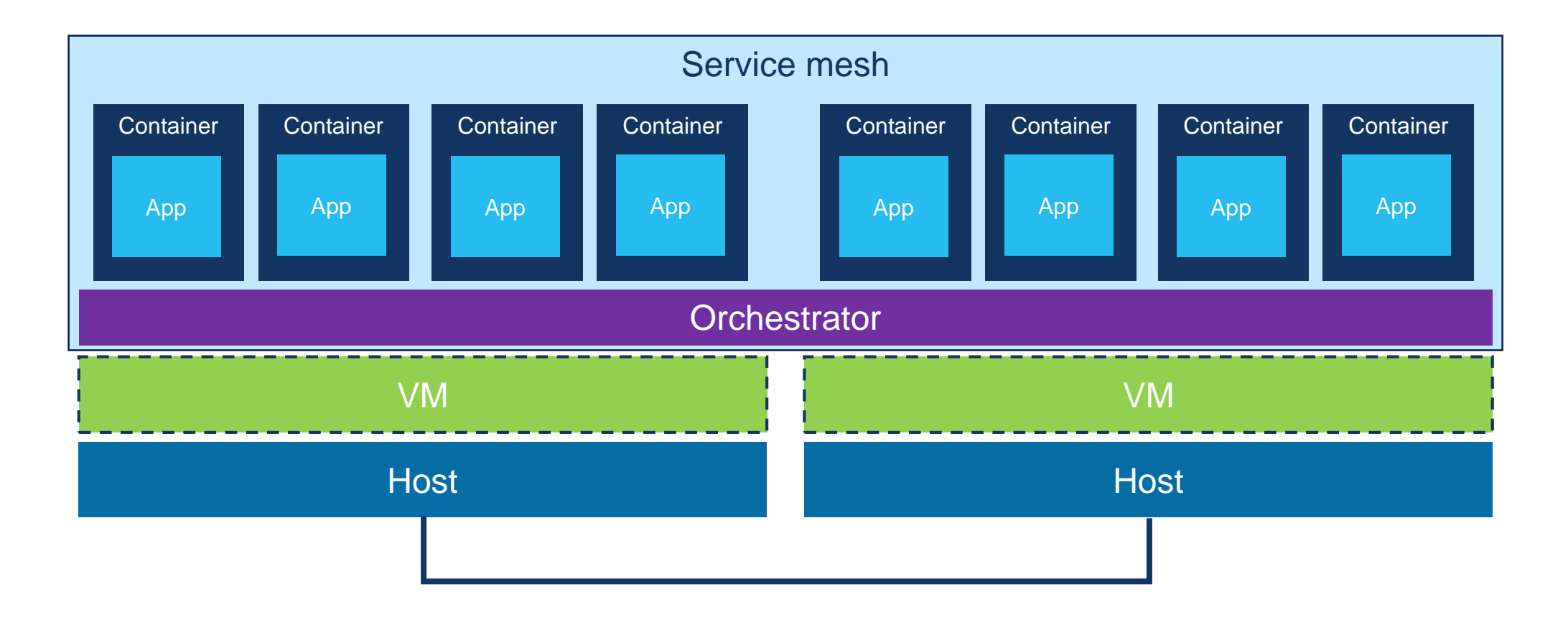

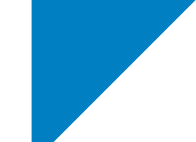

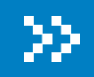

# Docker

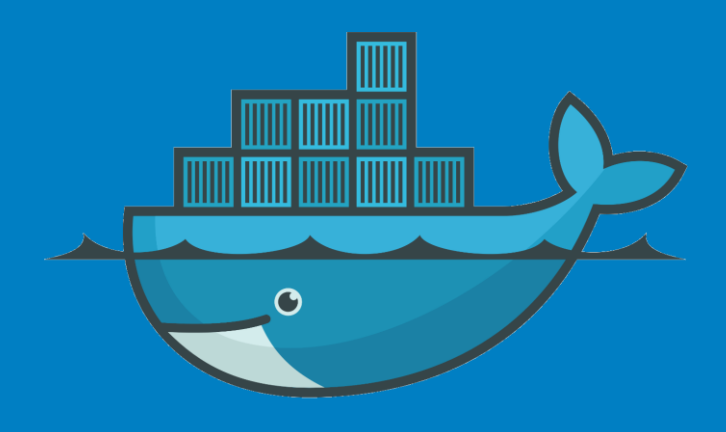

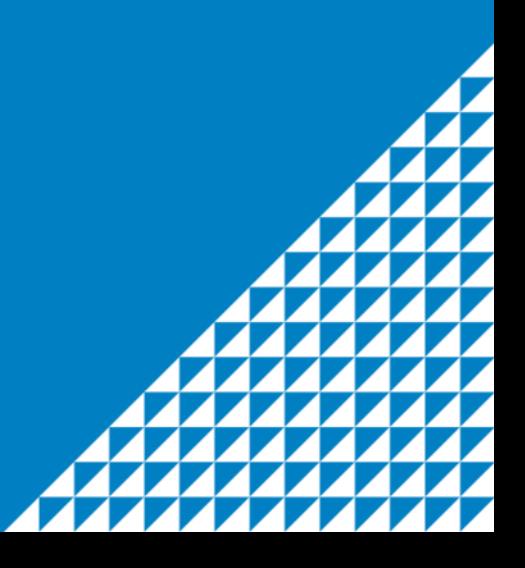

#### Standardized software delivery

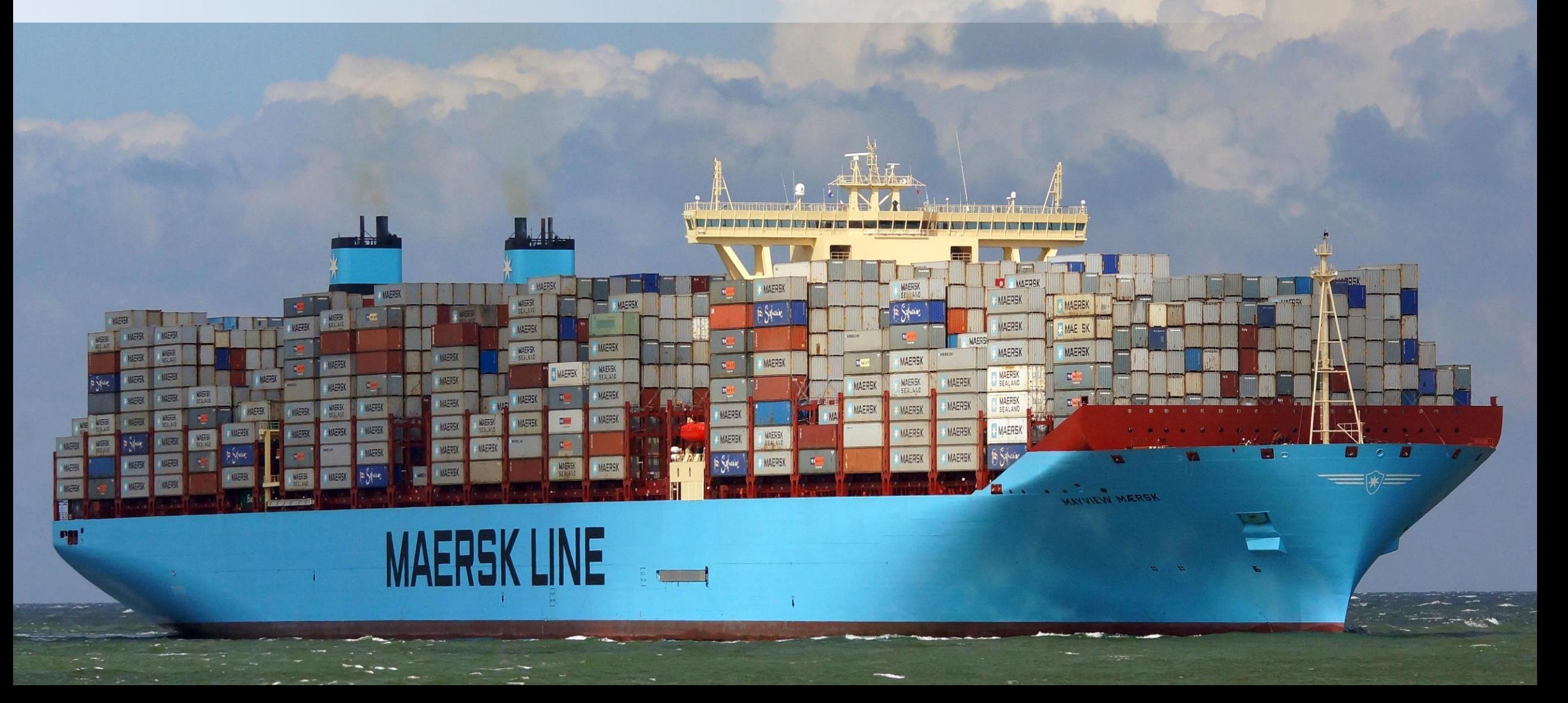

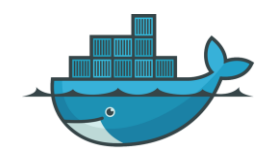

#### ▲ Docker

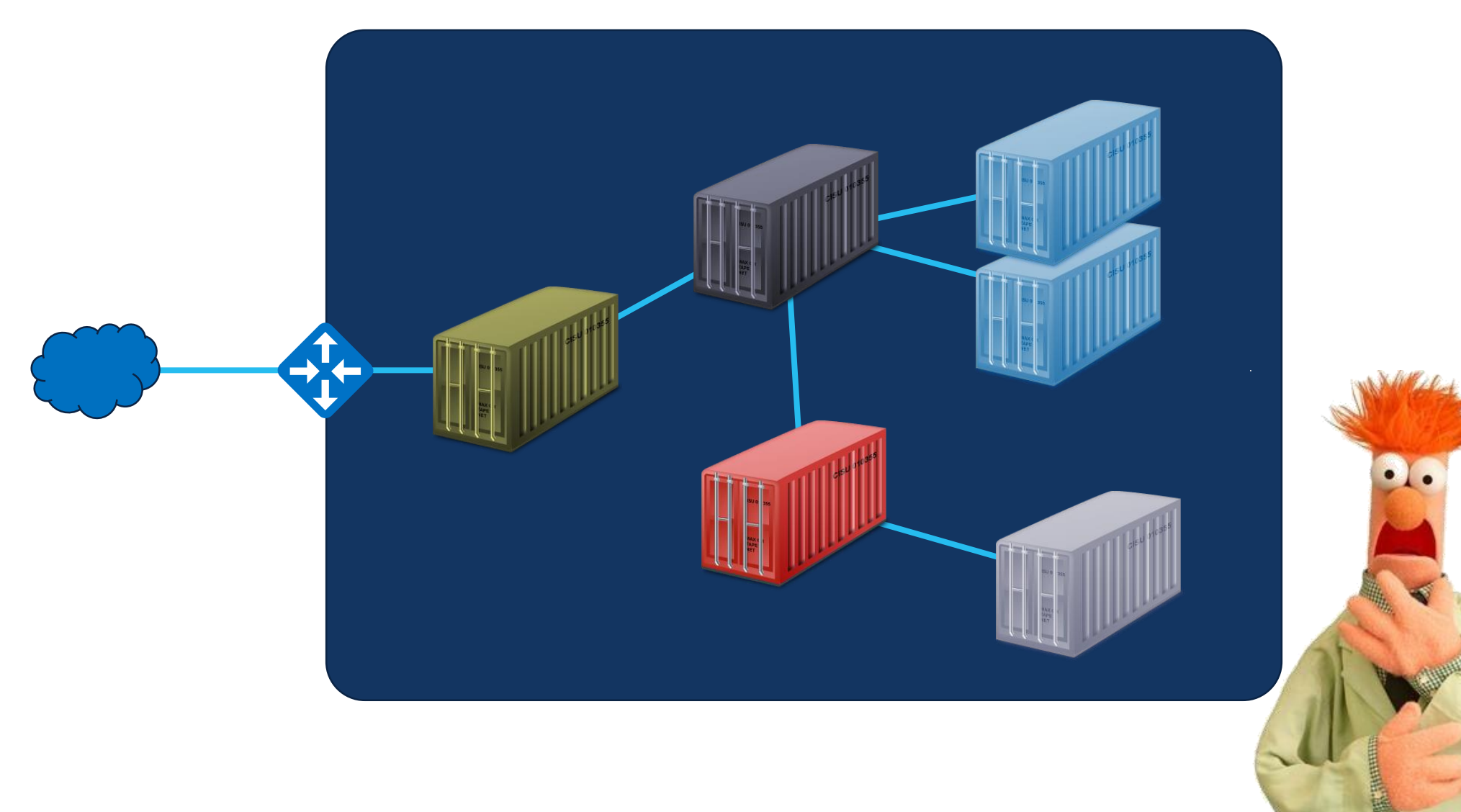

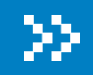

### Kubernetes\*

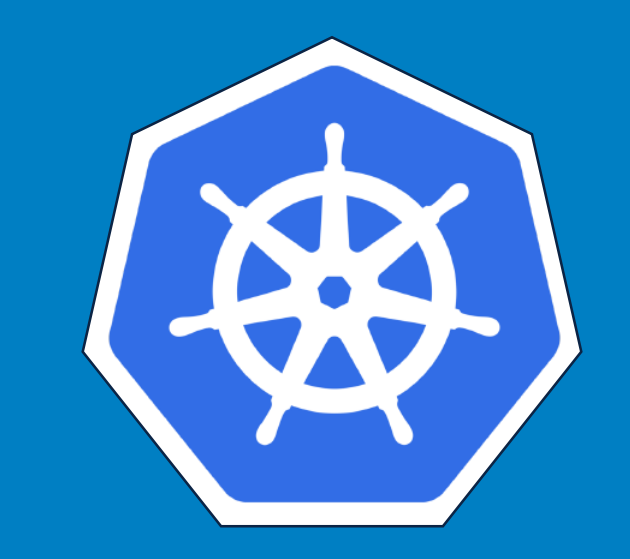

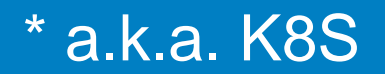

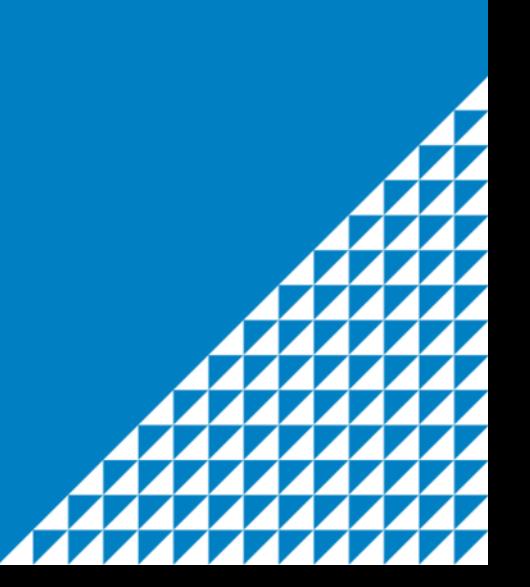

#### Kubernetes

- Open-source orchestration tool for containers by Google
	- Automates deployment, scaling, and management
	- Handles computing, networking, and storage
- Runs just about anywhere
	- On prem, Cloud, SAAS (e.g. AKS)

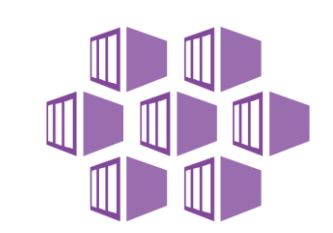

- Developer version available in Docker Desktop
- Adopted as go to orchestrator by the community

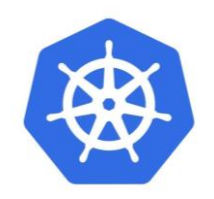

#### ▲ Kubernetes objects\*

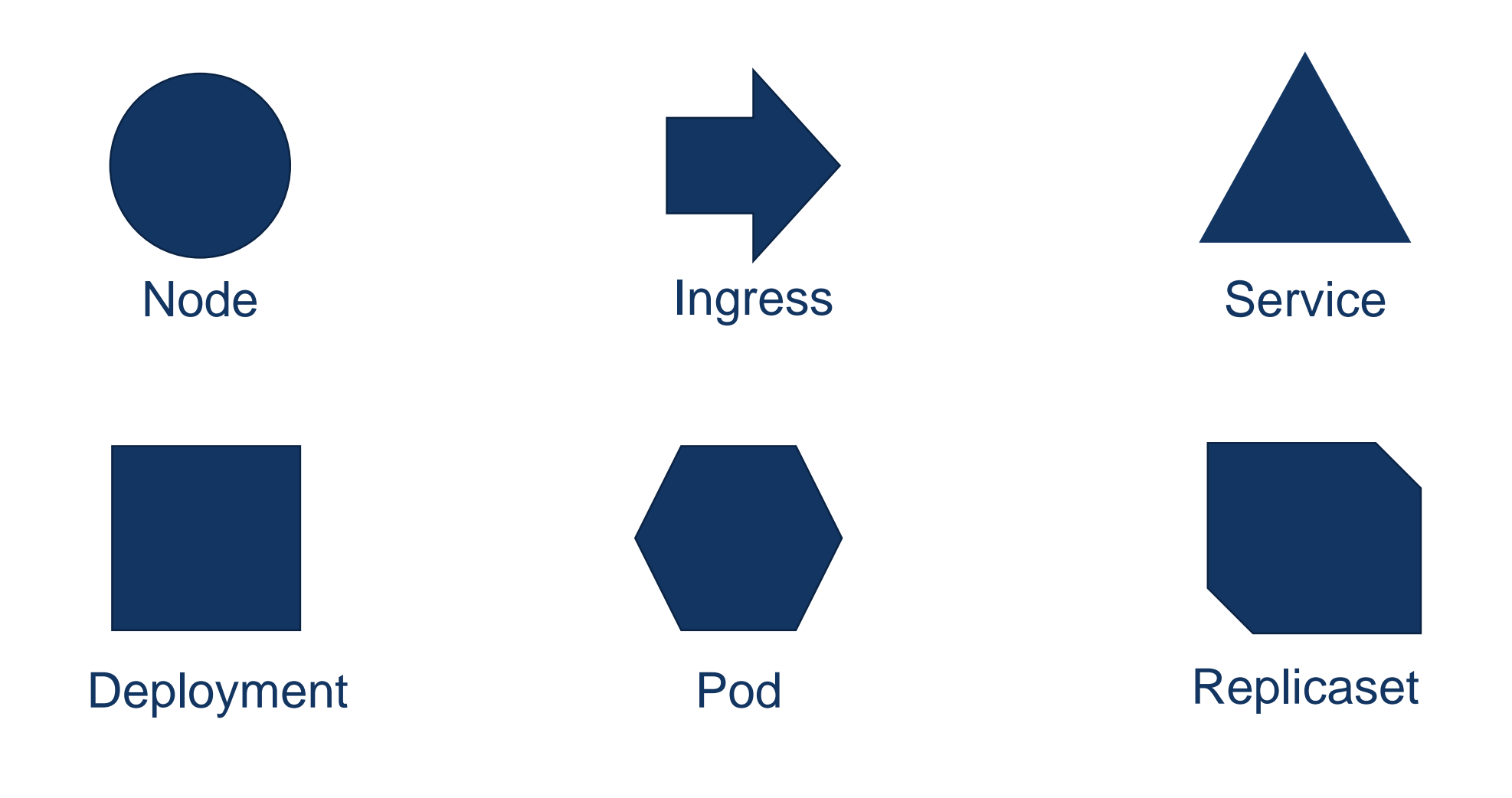

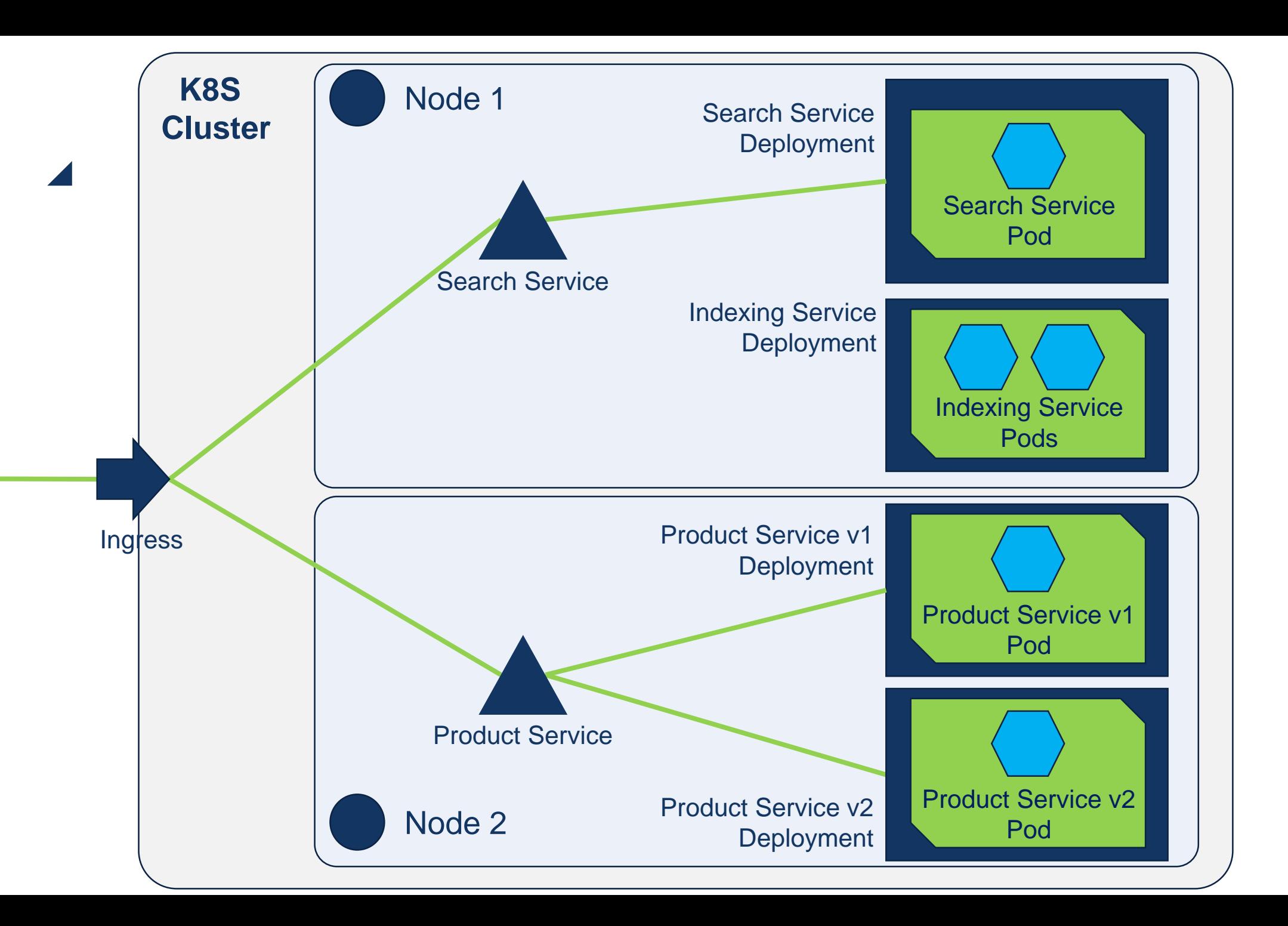

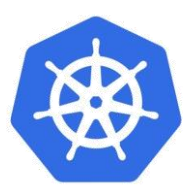

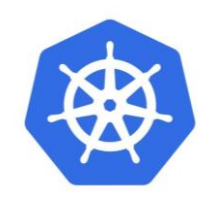

#### Kubernetes orchestration

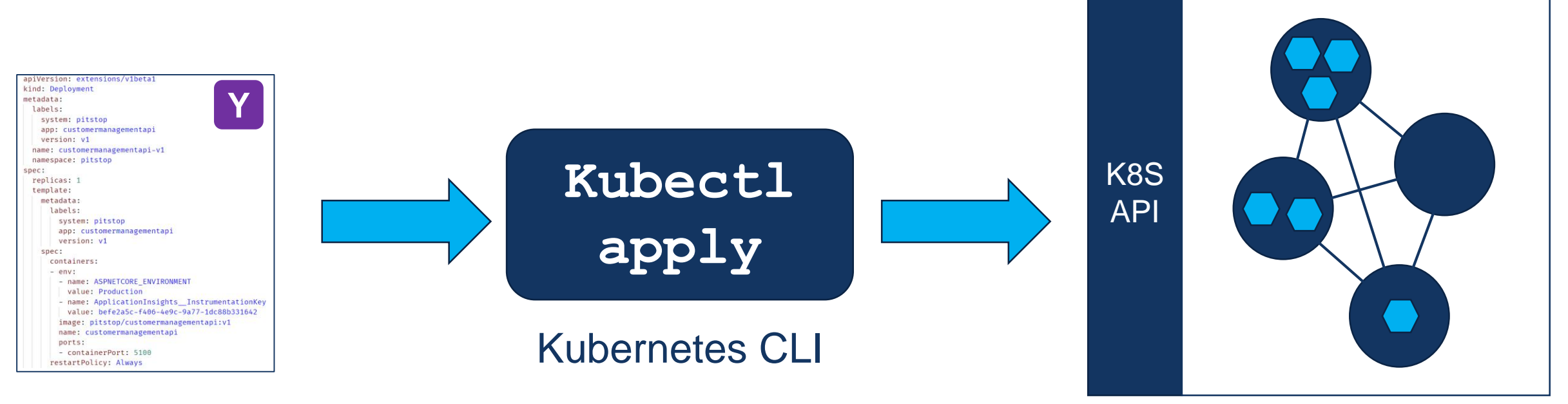

**Configuration** File(s) (expected state)

**Kubernetes Cluster** 

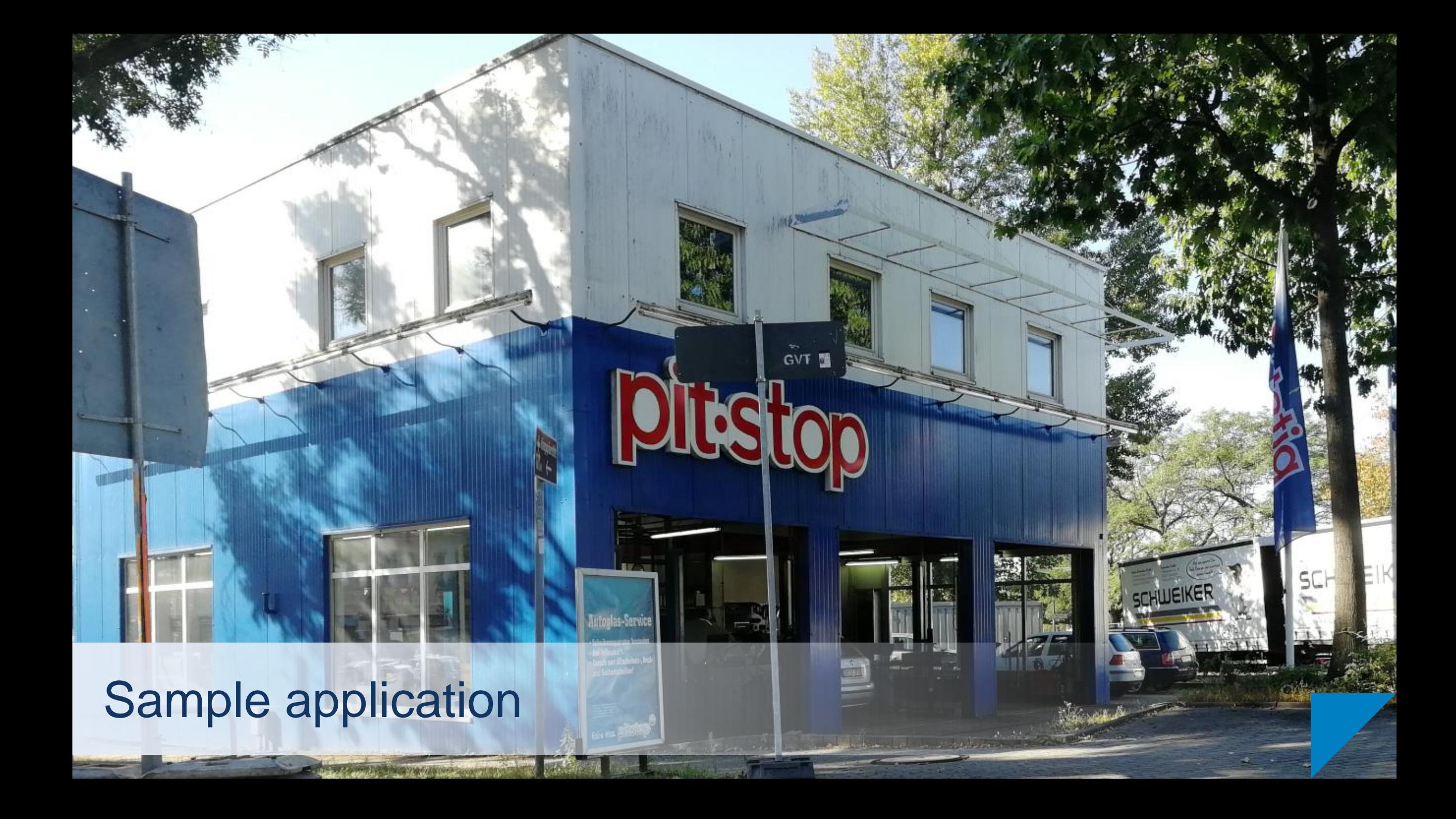

#### ▲ Solution-architecture overview

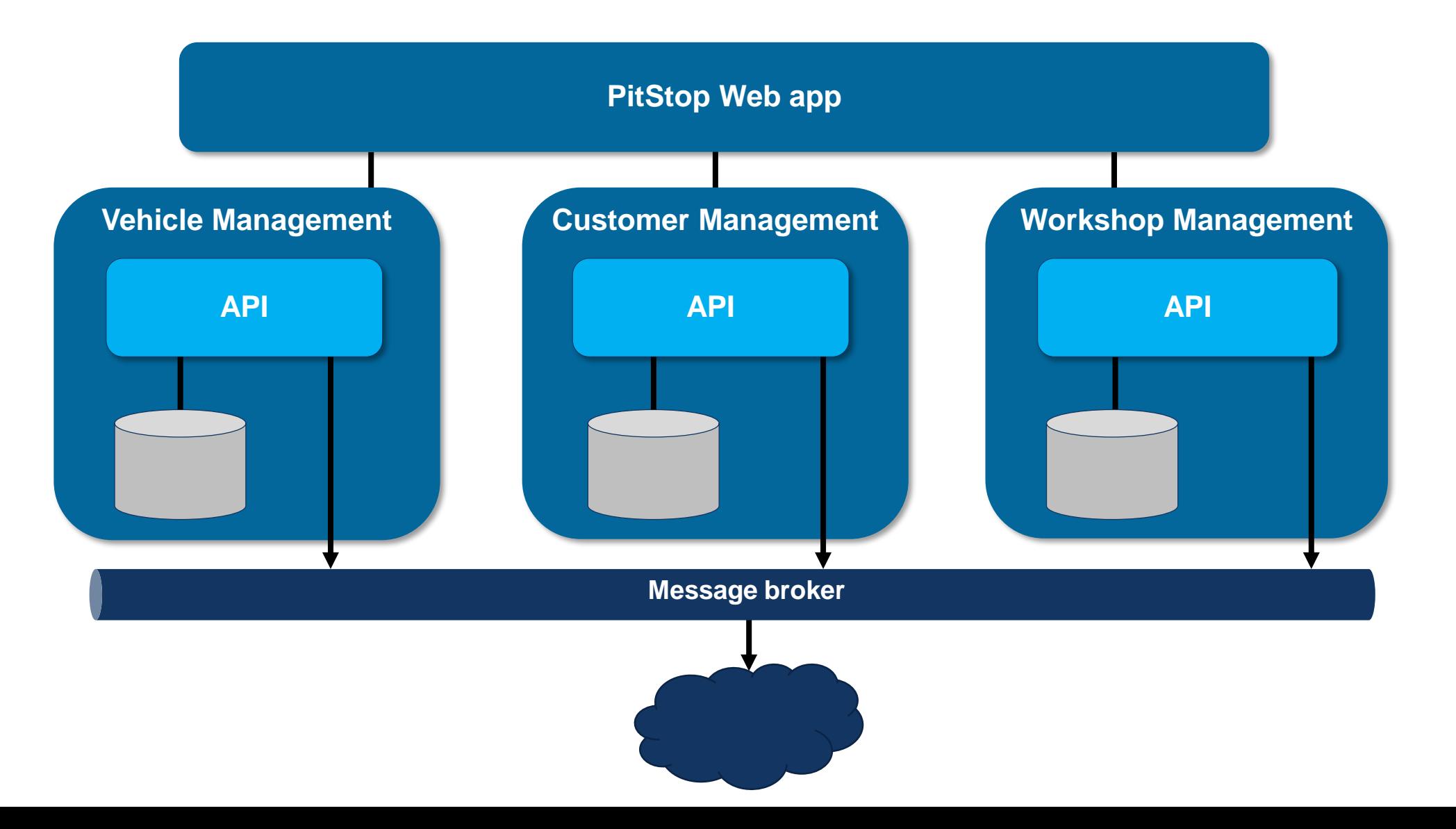

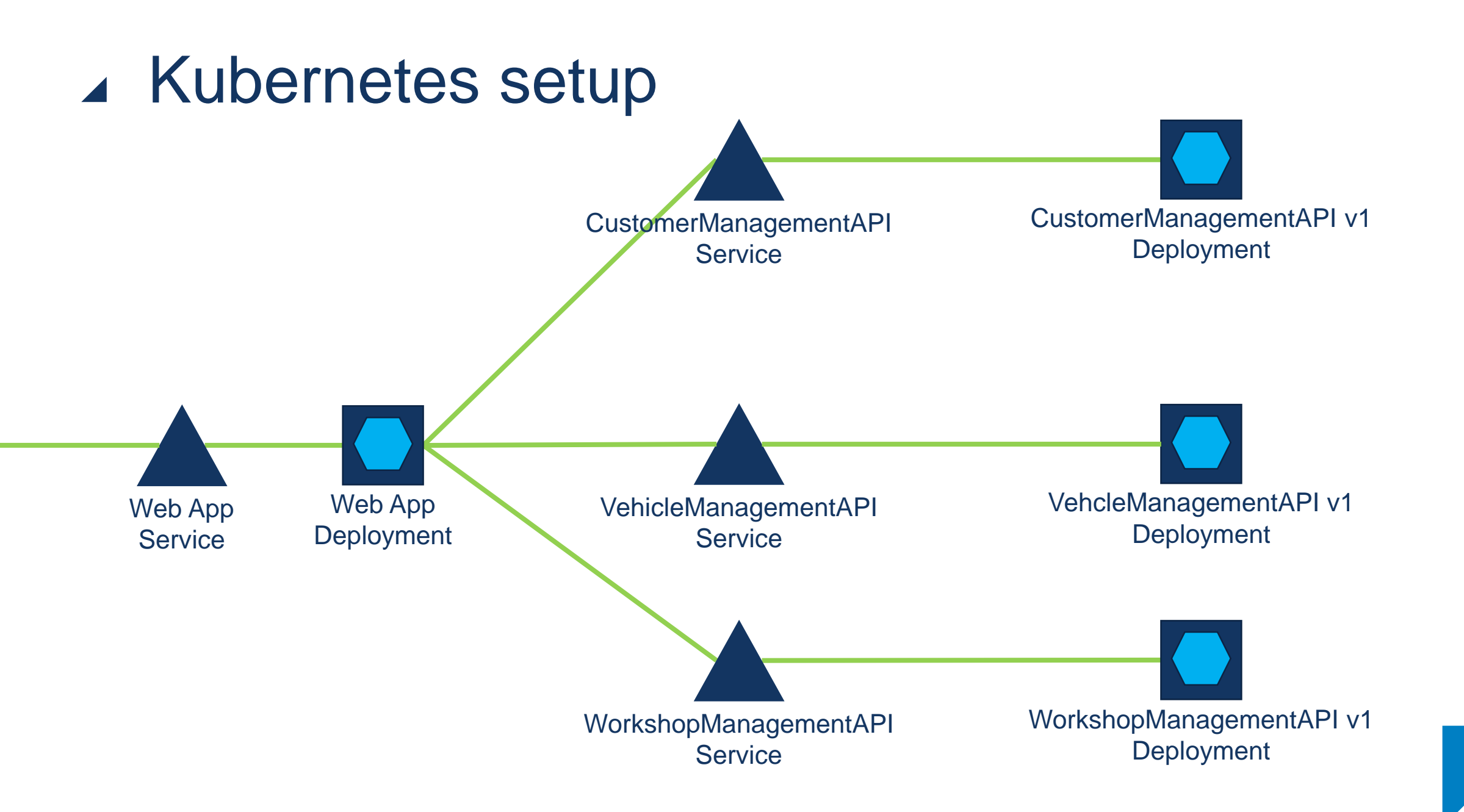

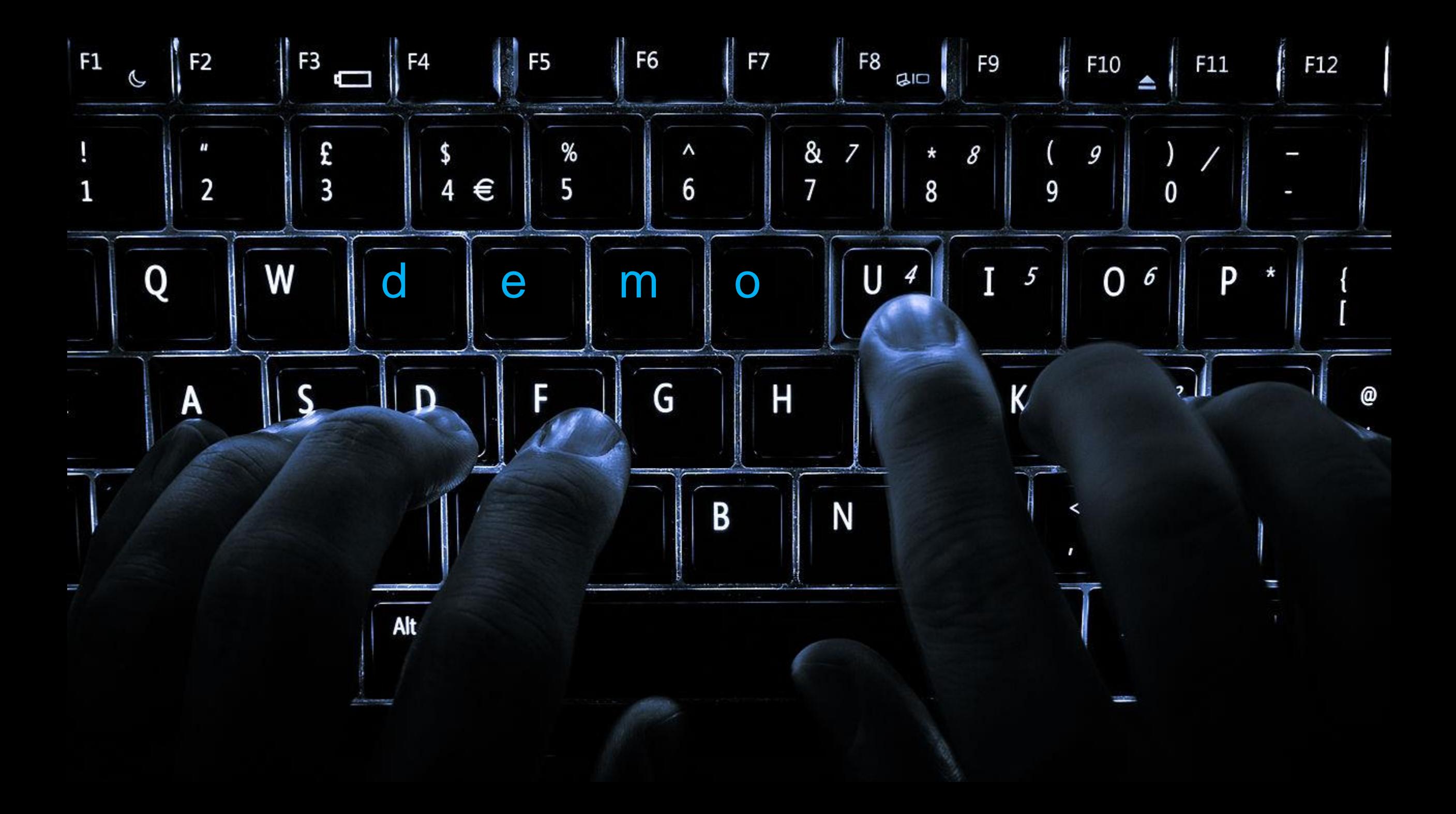

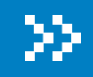

### Service mesxh

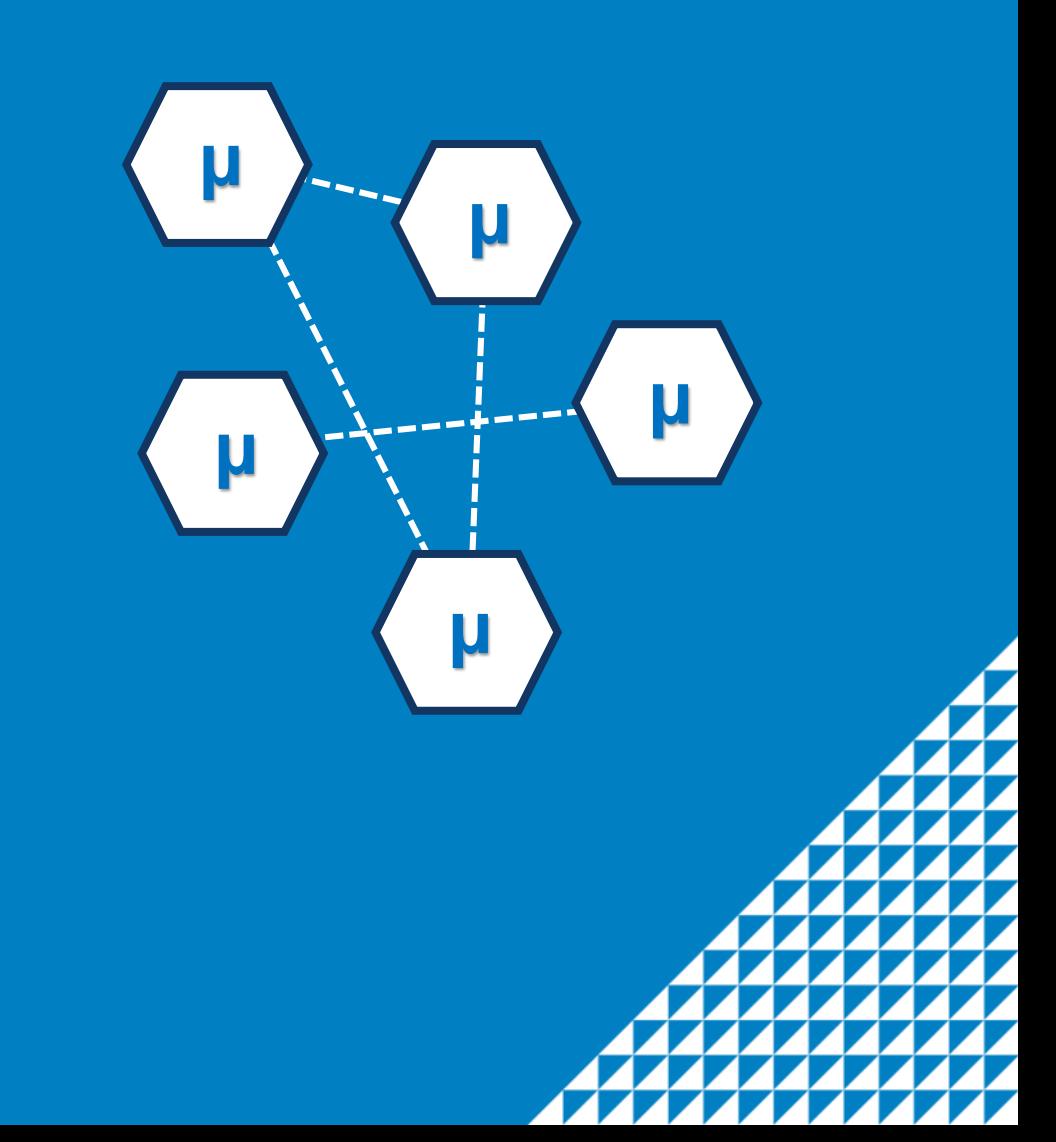

#### Service mesh

#### **Provides a transparent and language-independent way to automate cross-cutting concerns**

Intelligent routing, Monitoring, A/B Testing, Canary Releasing, Retries / Circuit-breakers, Security, …

#### ▲ Service mesh

#### "Ambassador" Pattern

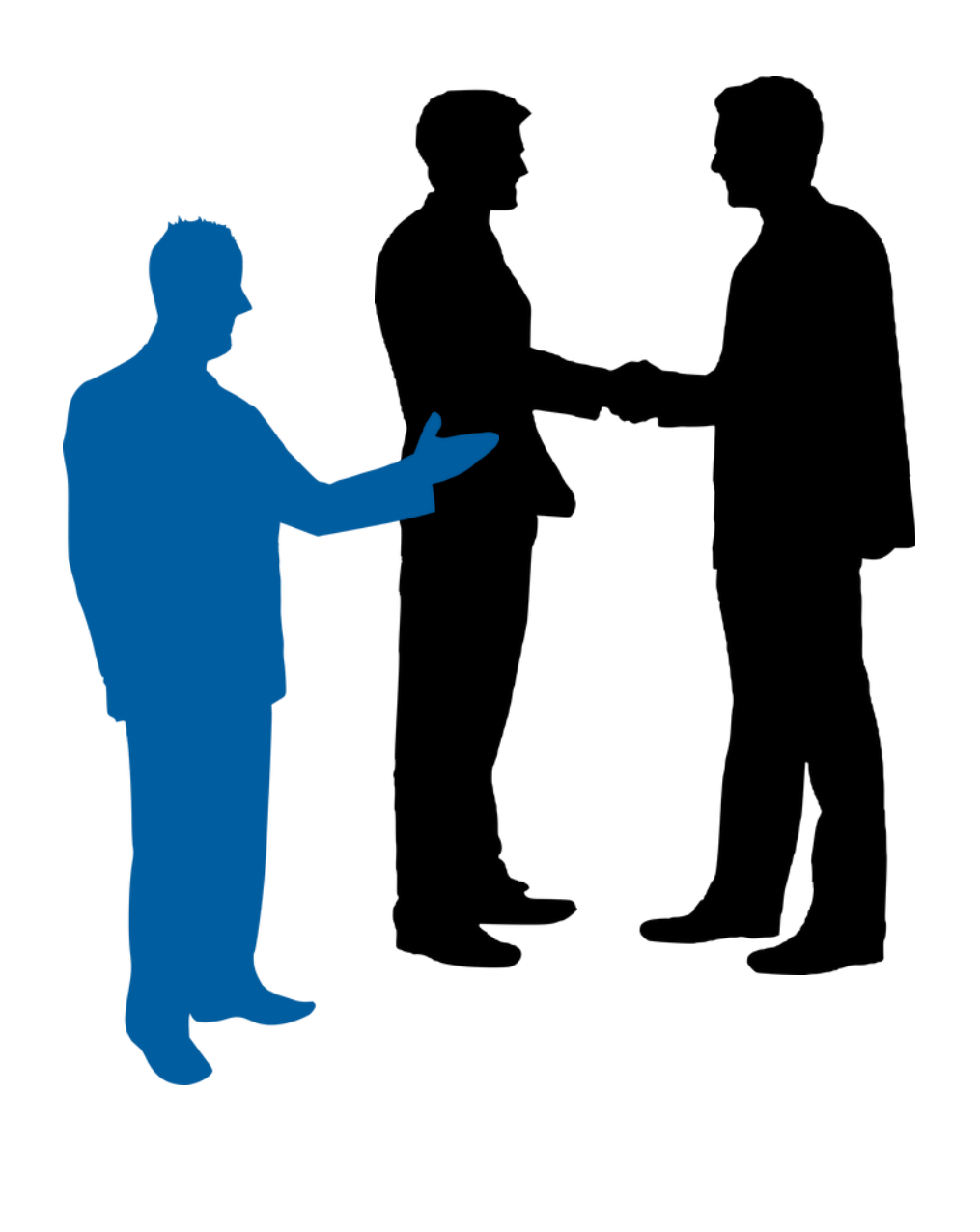

Implemented using the "sidecar" pattern

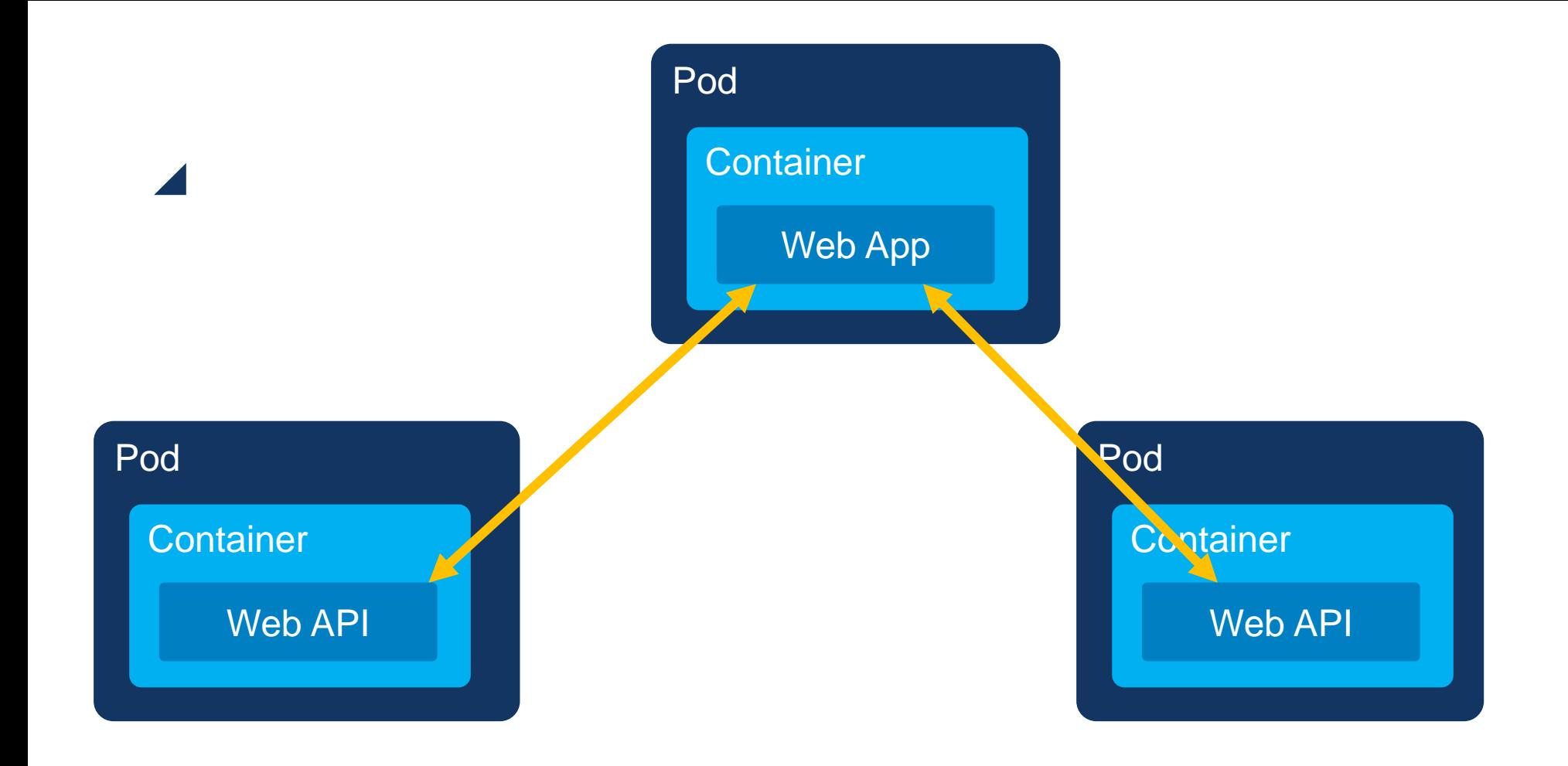

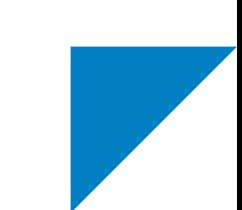

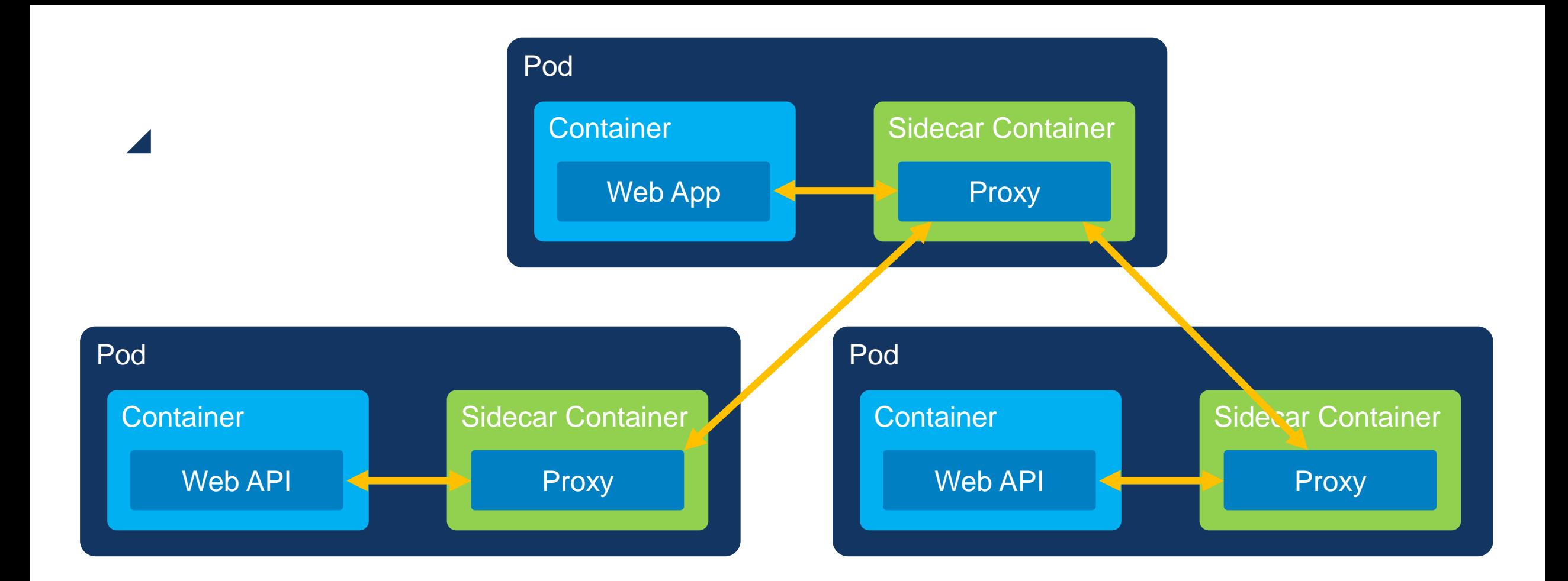

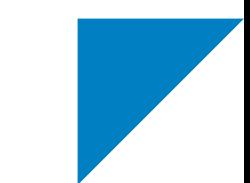

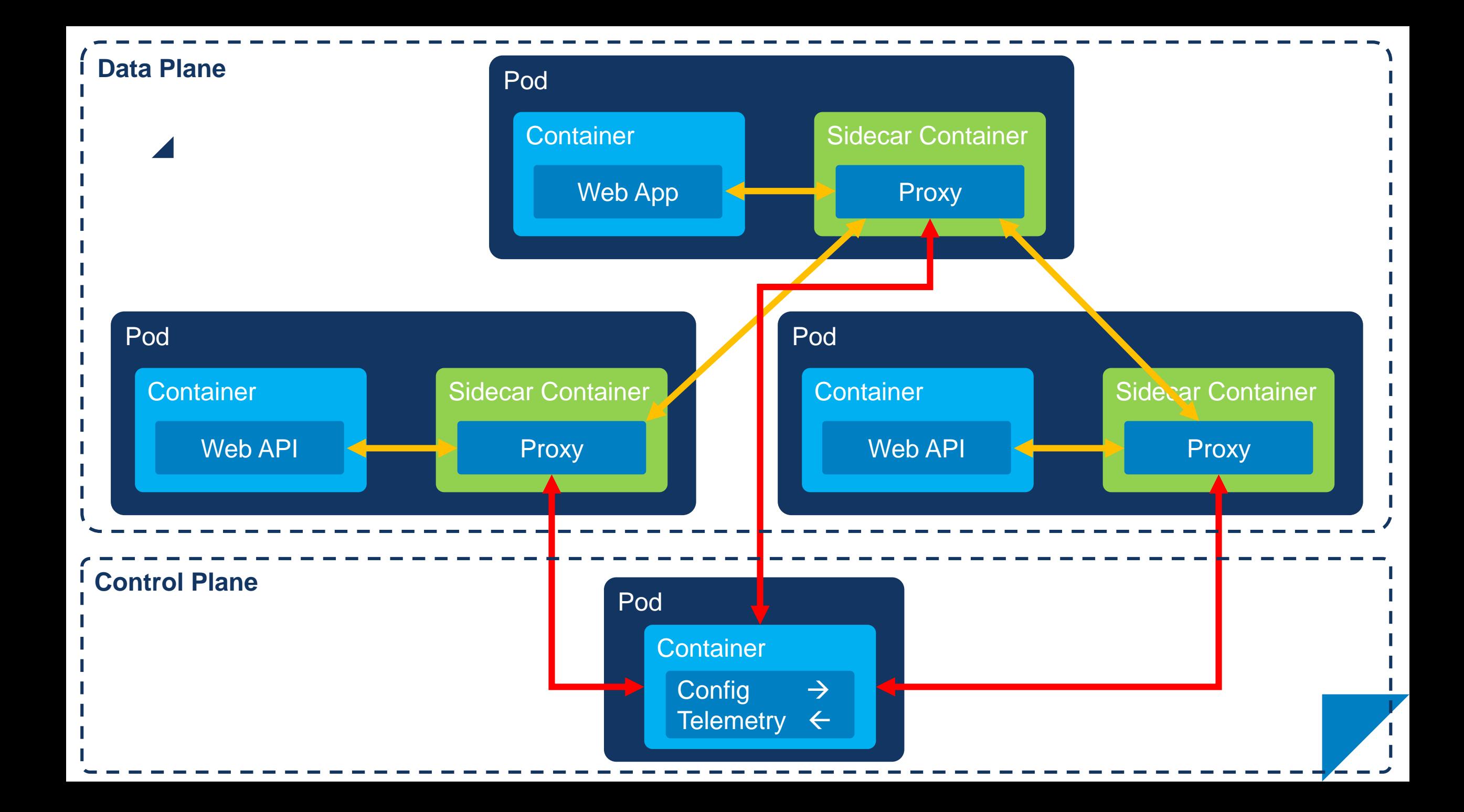

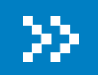

## Istio

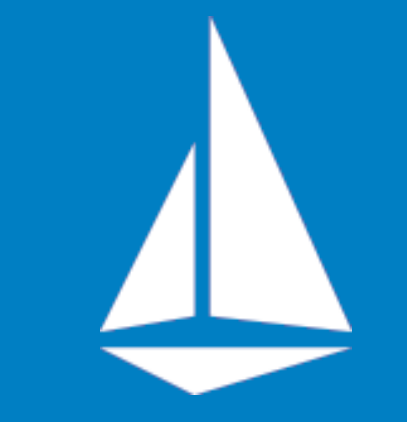

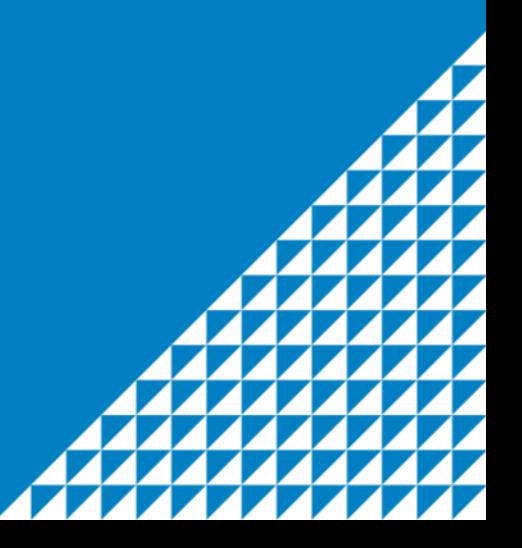

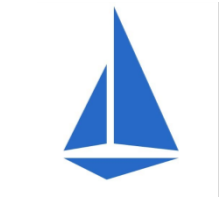

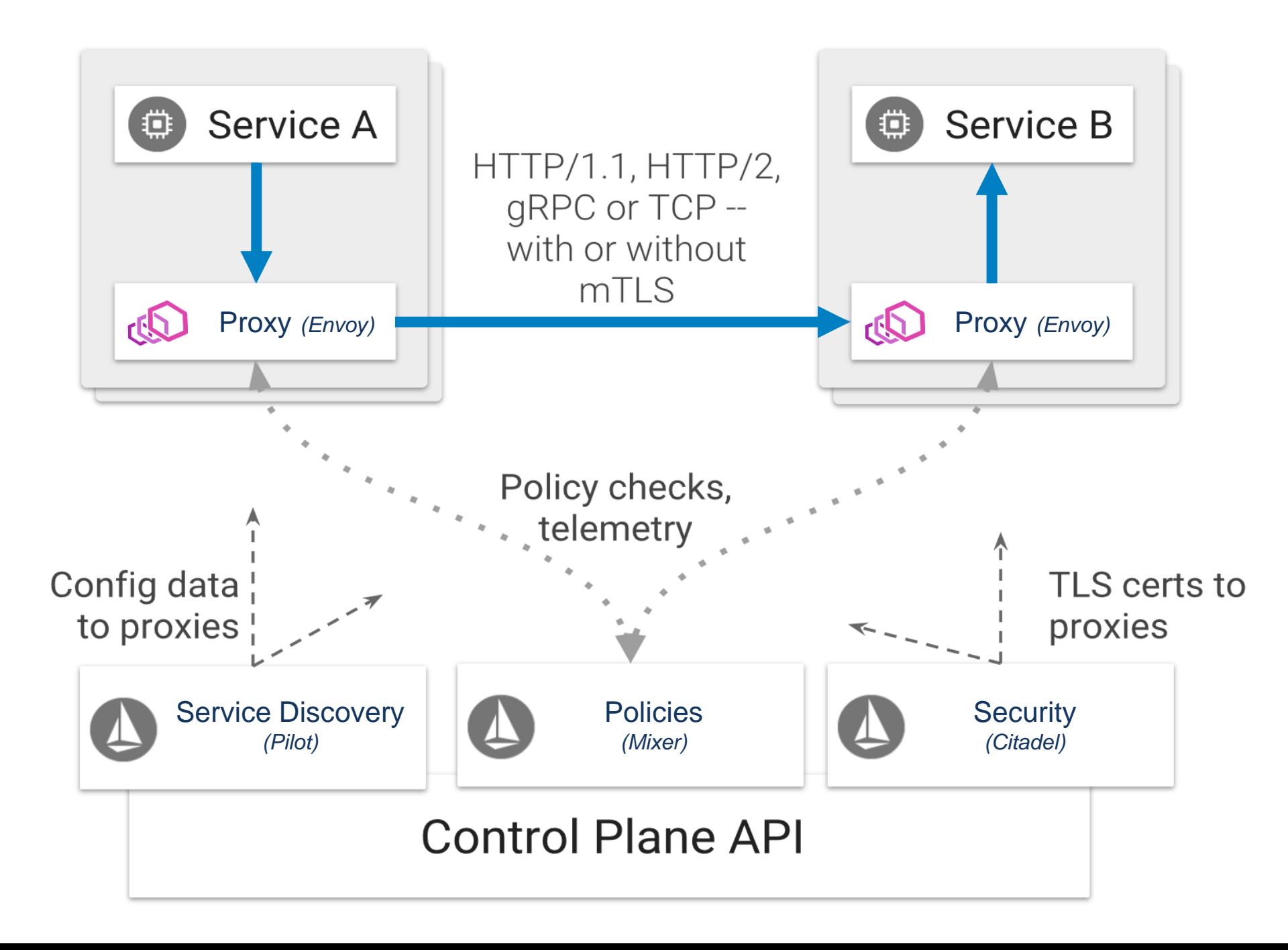

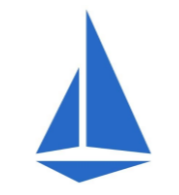

#### ▲ Istio proxy injection

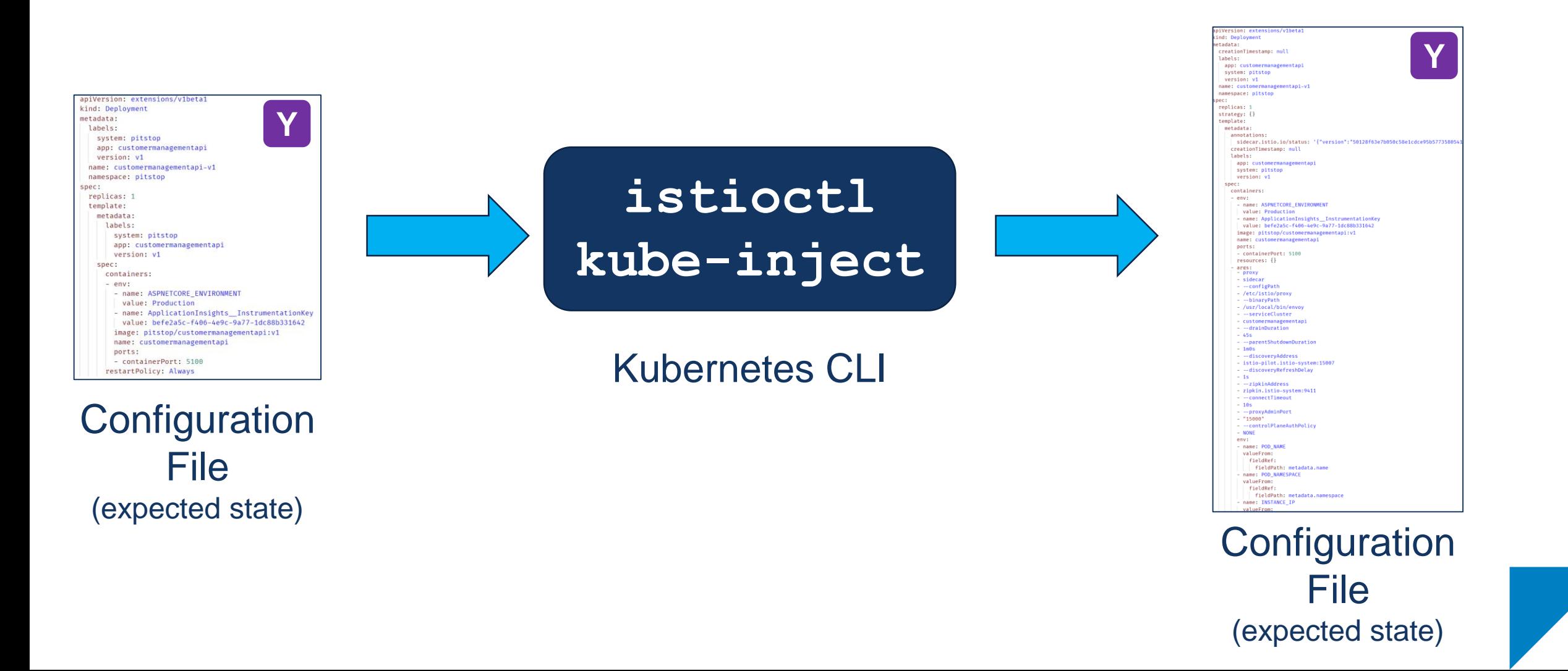

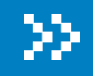

# **Capabilities**

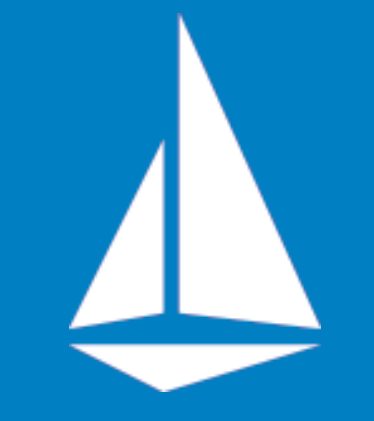

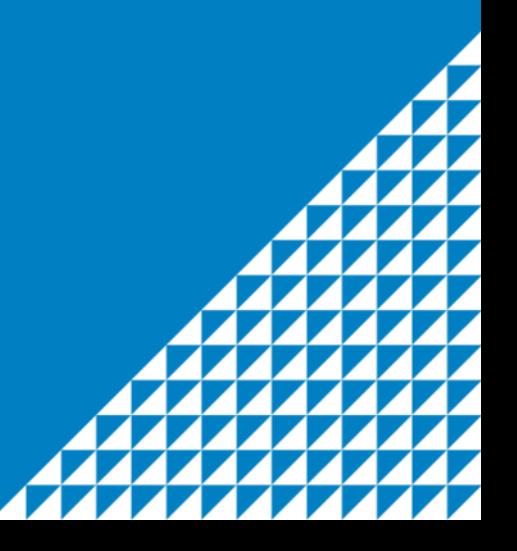

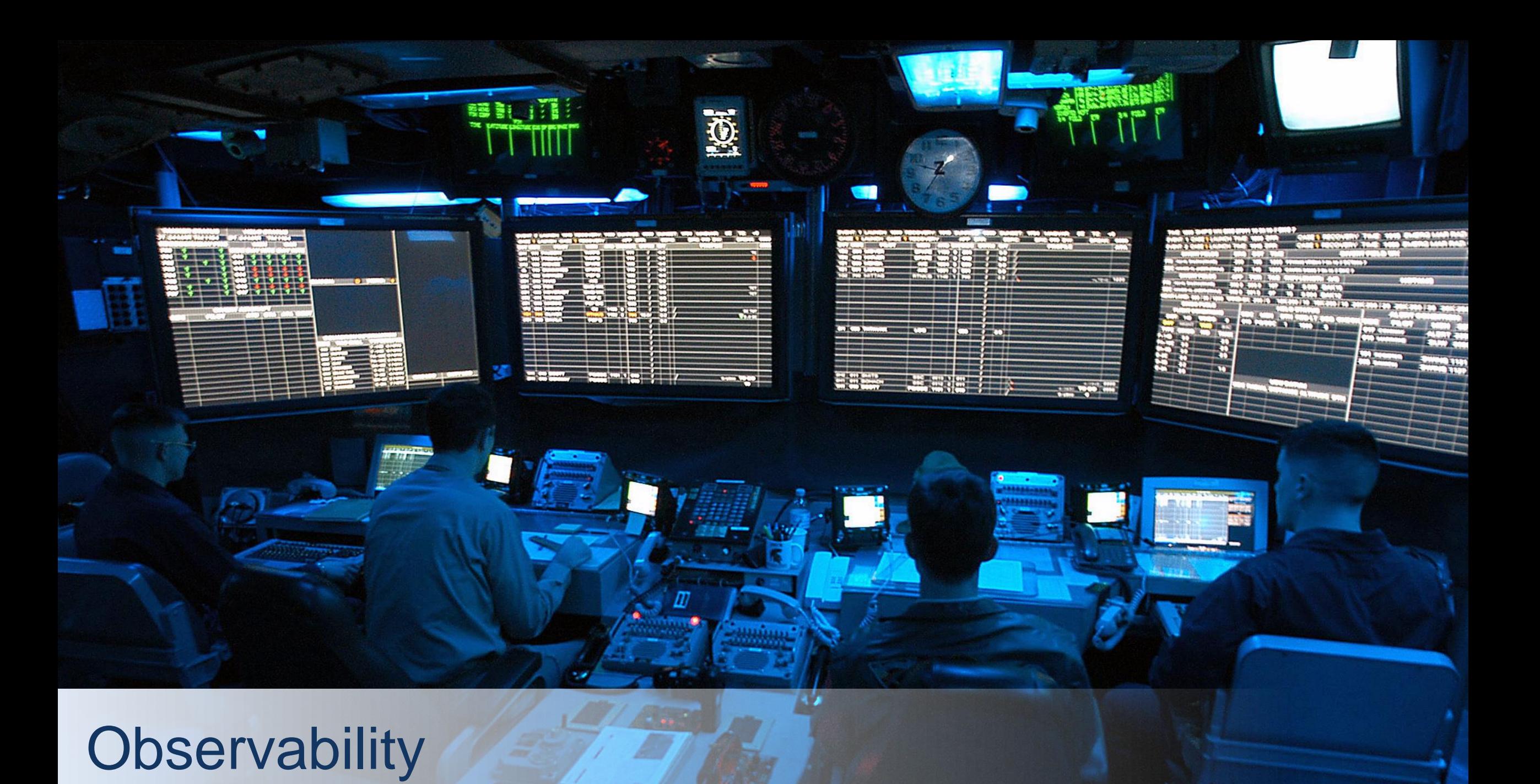

#### ▲ Logging / Tracing / Monitoring

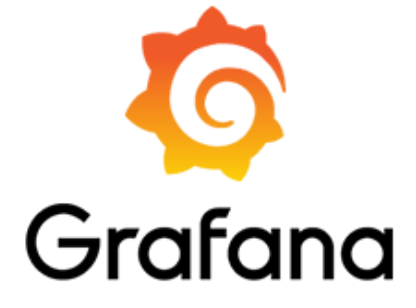

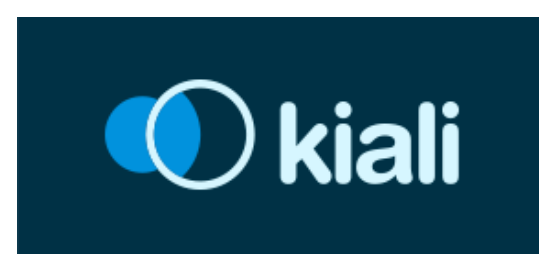

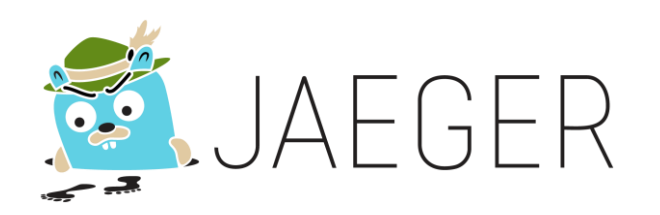

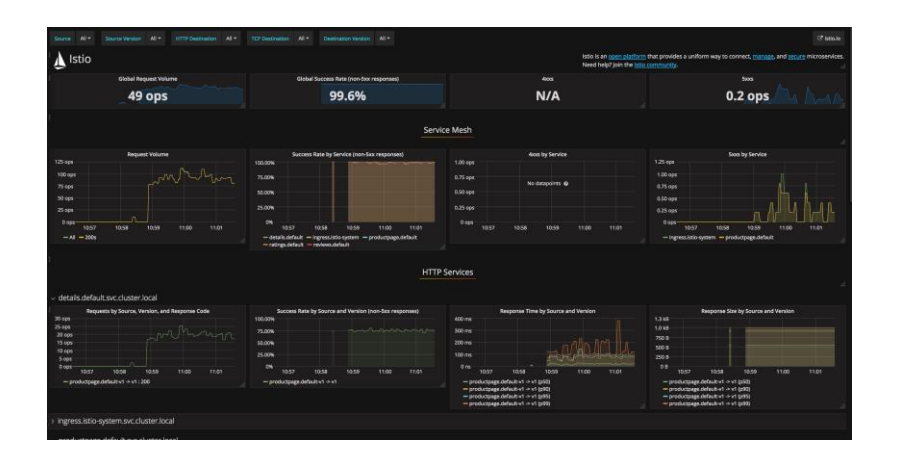

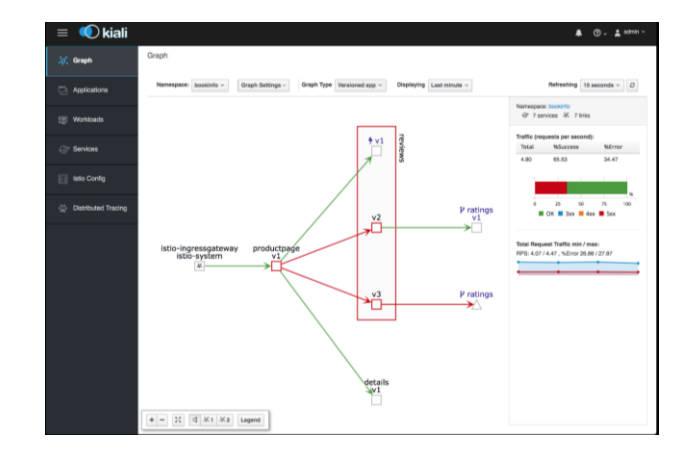

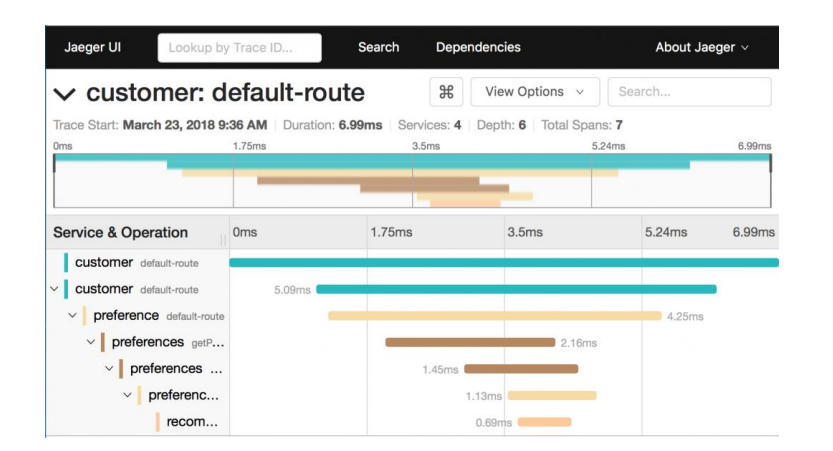

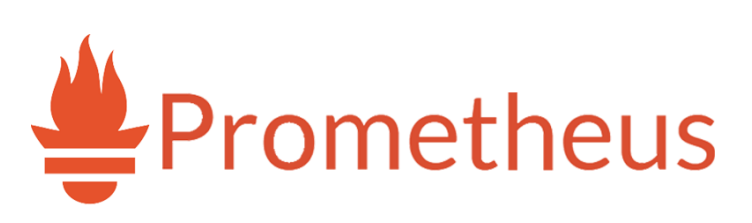

### Traffic Routing

૩૪

EV

**rking** 

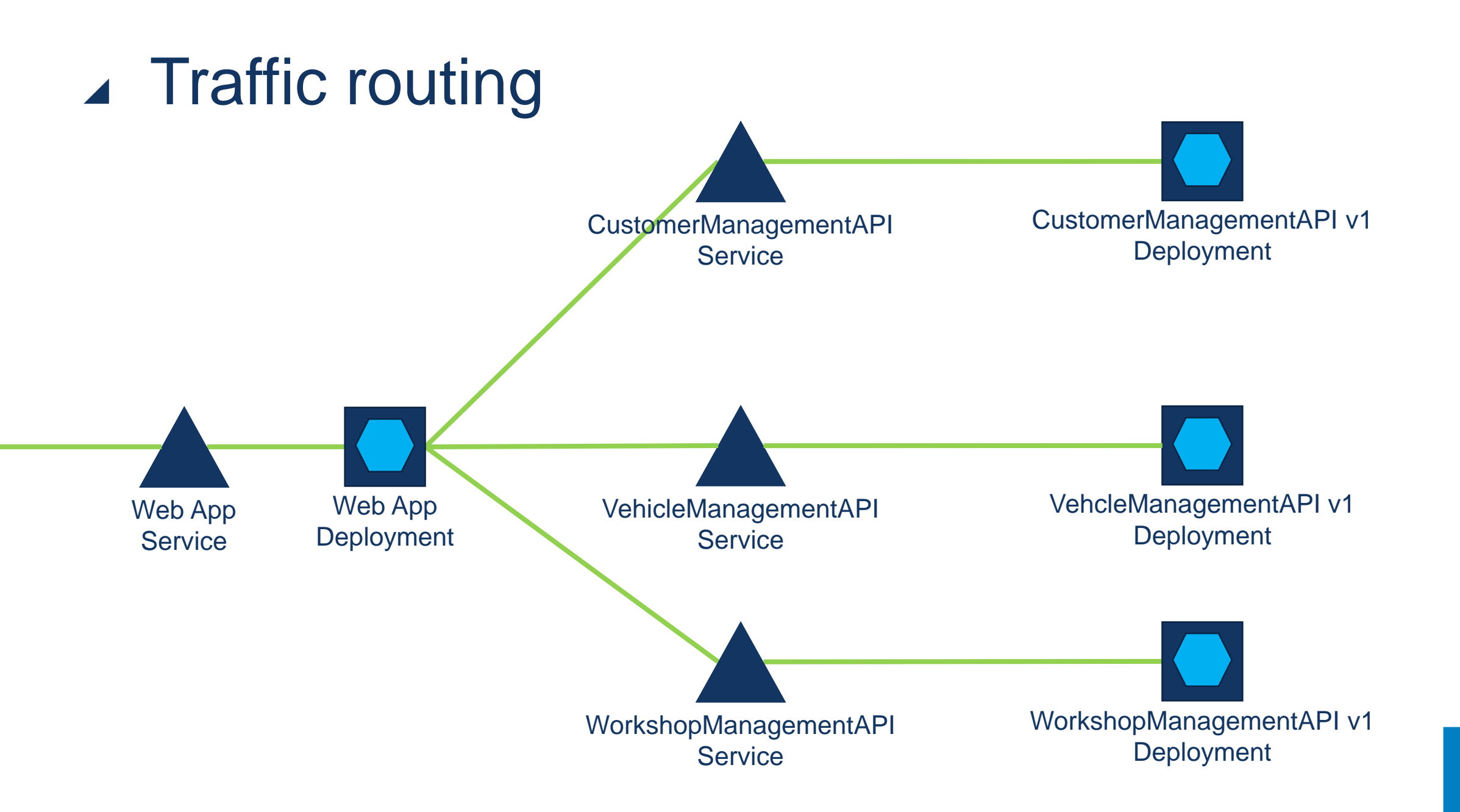

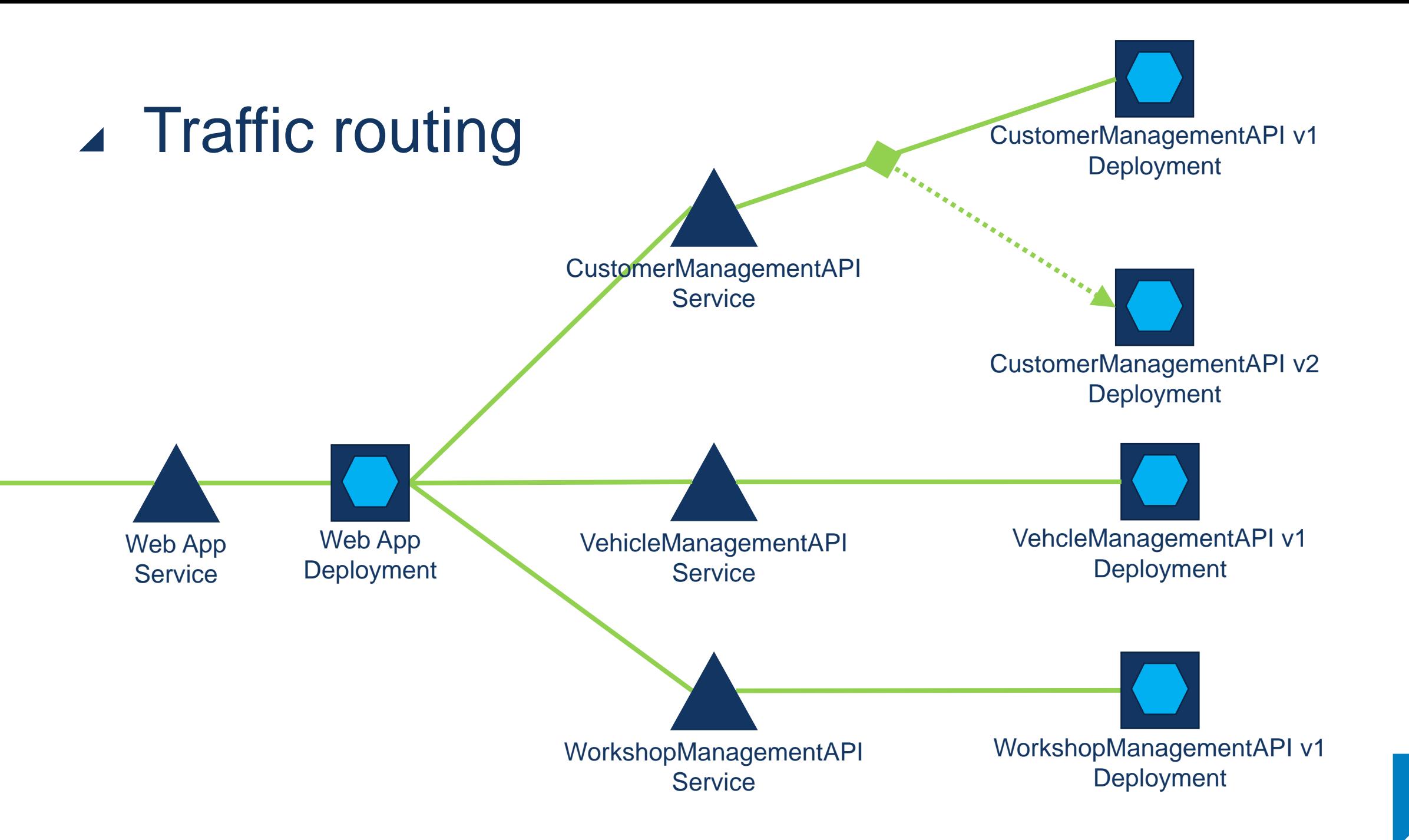

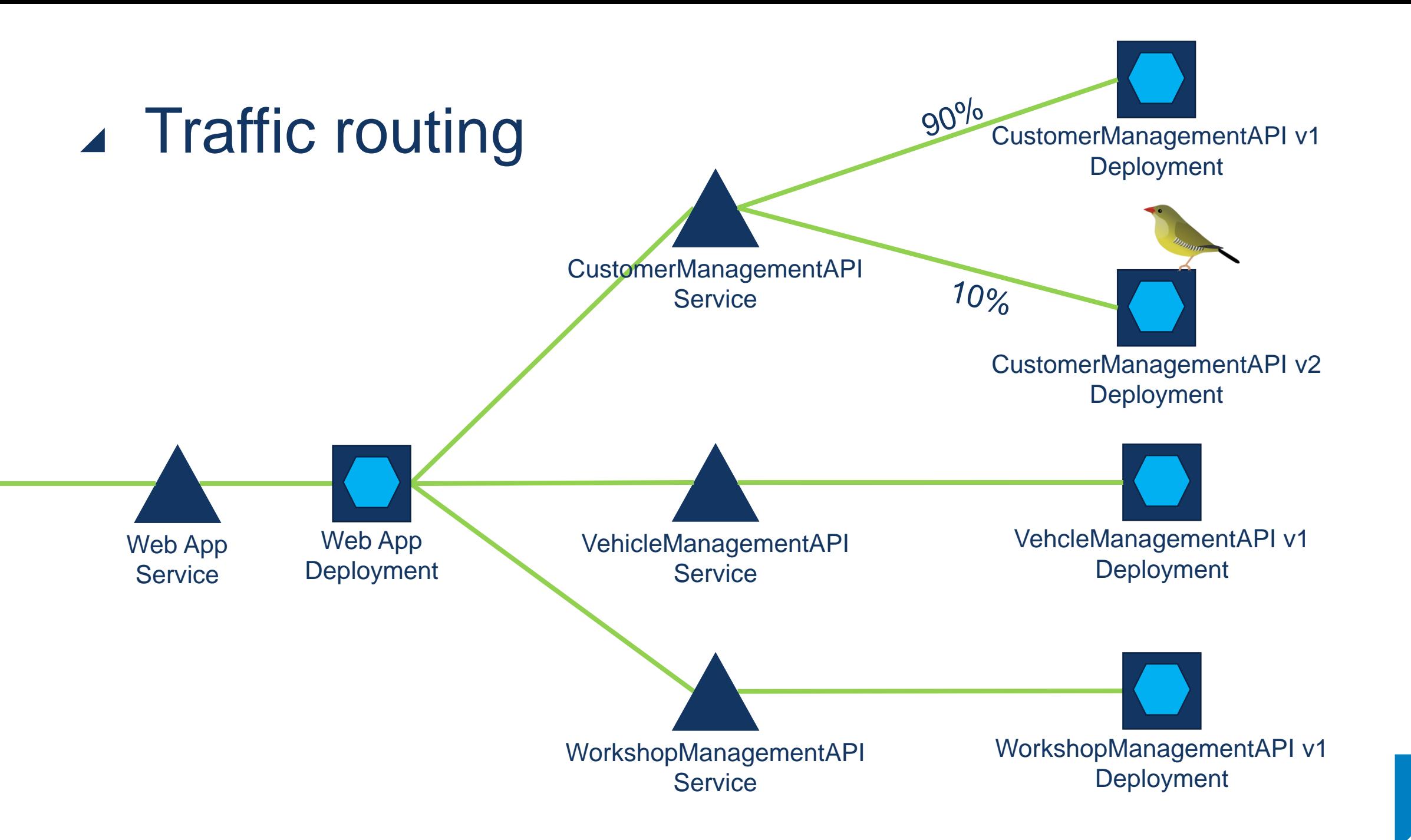

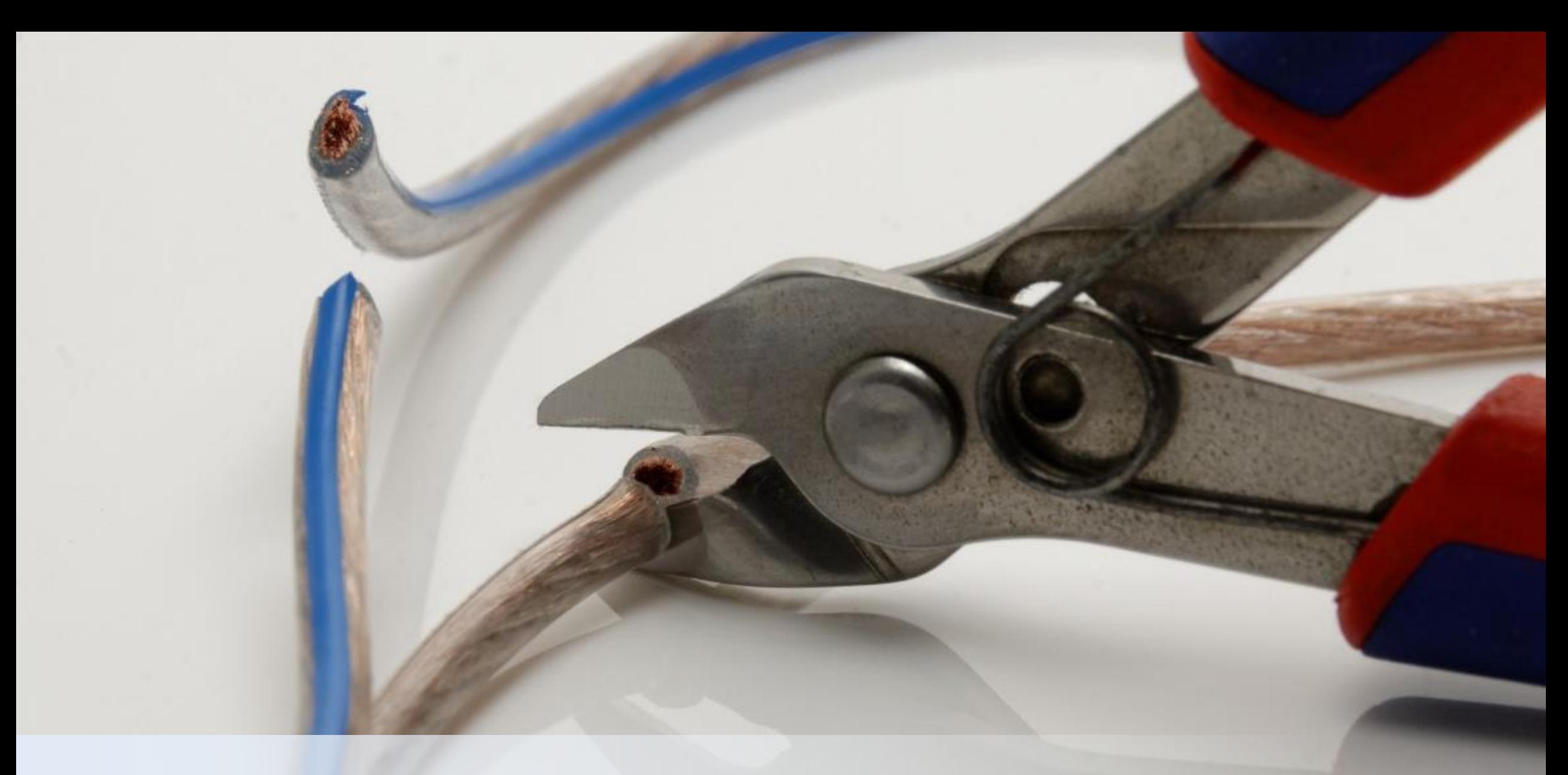

### Chaos engineering

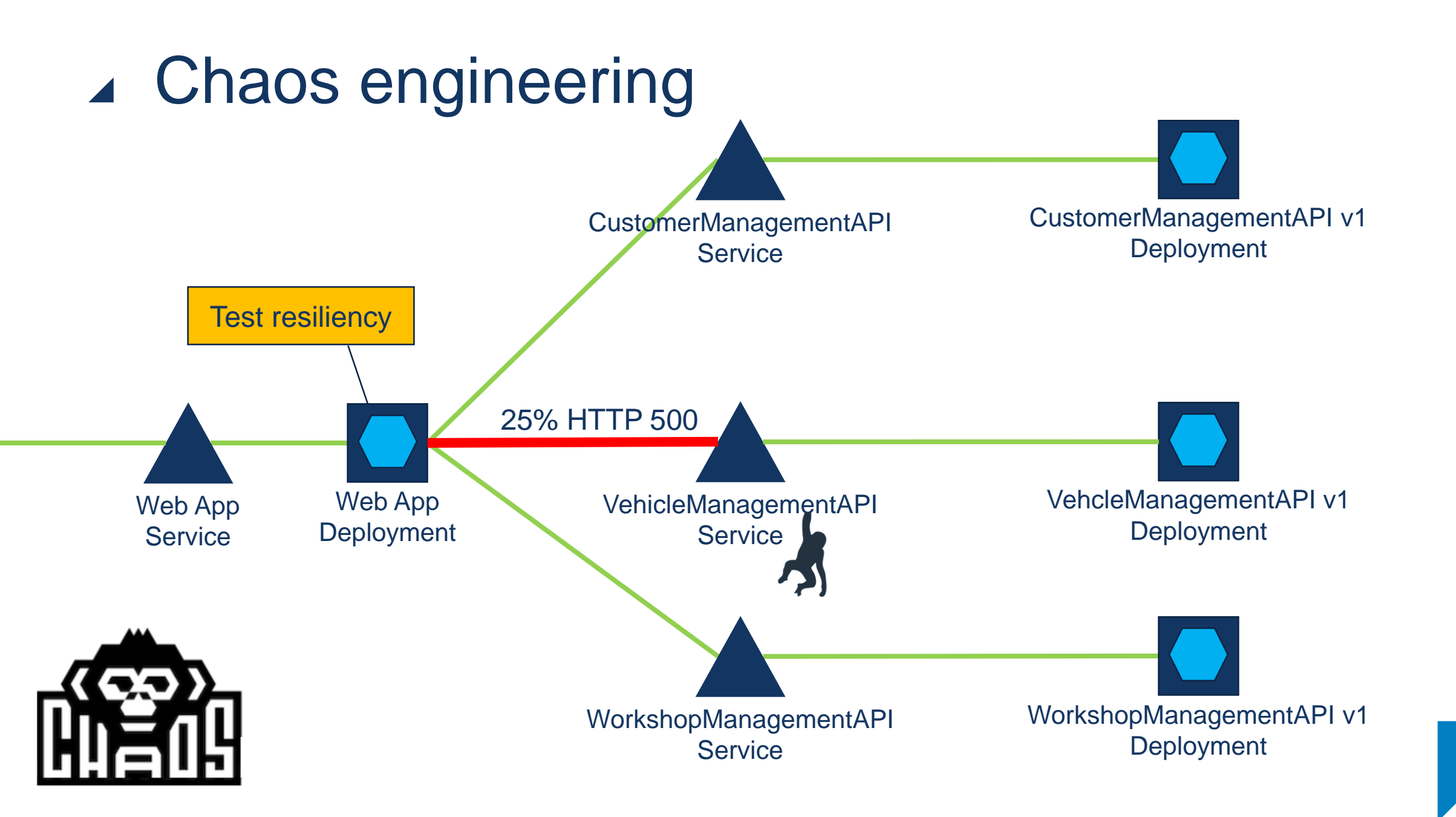

#### ▲ Be aware!

• Istio is still in active development

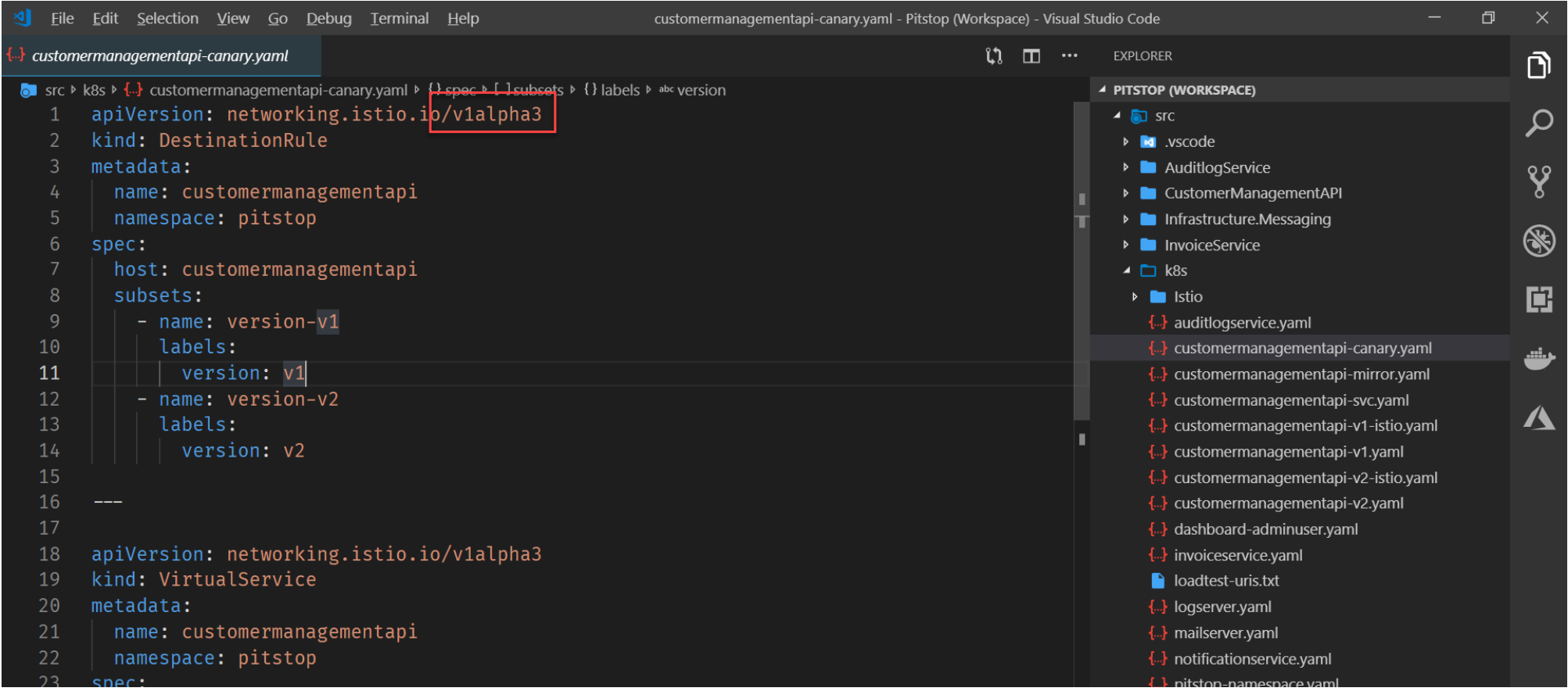

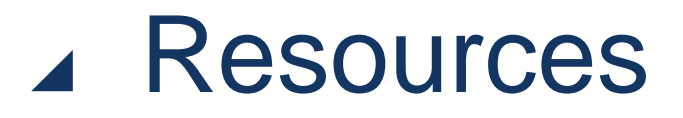

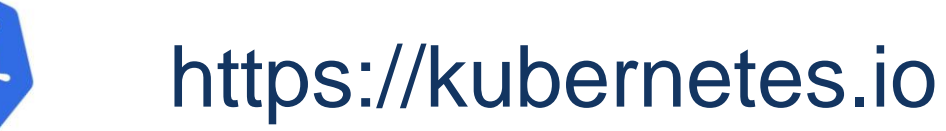

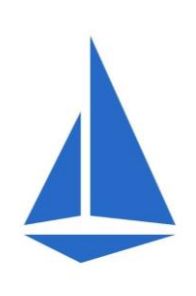

### https://istio.io

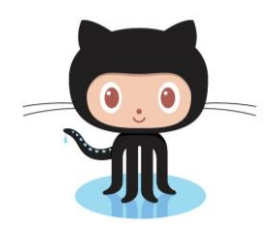

https://github.com/edwinvw/pitstop

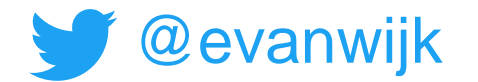

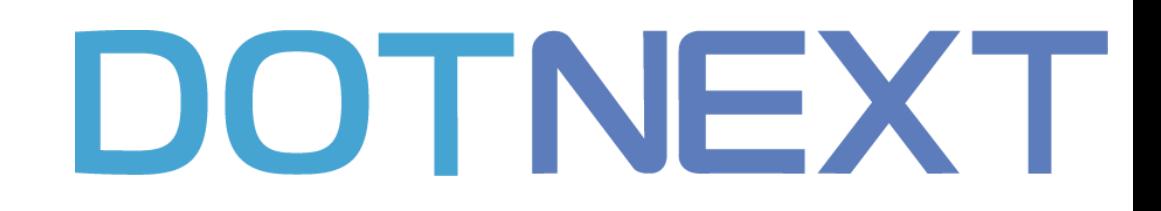

#### ≫ Thank you!

**Edwin van Wijk** Principal Architect

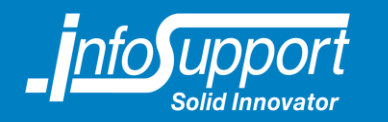

**Microsoft**<sup>®</sup> **Most Valuable** Professional

WIP